# CSE544 Query Execution Thursday, February 2nd, 2011

Dan Suciu -- 544, Winter 2011

# **Outline**

- Relational Algebra: Ch. 4.2
- Overview of query evaluation: Ch. 12
- Evaluating relational operators: Ch. 14
- Shapiro's paper

# The WHAT and the HOW

- In SQL we write WHAT we want to get form the data
- The database system needs to figure out HOW to get the data we want
- The passage from WHAT to HOW goes through the Relational Algebra

Physical Data Independence  $\Big|$  <sub>3</sub>

## $SQL = WHAT$

Product(pid, name, price) Purchase(pid, cid, store) Customer(cid, name, city)

SELECT DISTINCT x.name, z.name FROM Product x, Purchase y, Customer z WHERE x.pid = y.pid and y.cid = y.cid and x.price > 100 and z.city = 'Seattle'

It's clear WHAT we want, unclear HOW to get it

# Relational Algebra = HOW

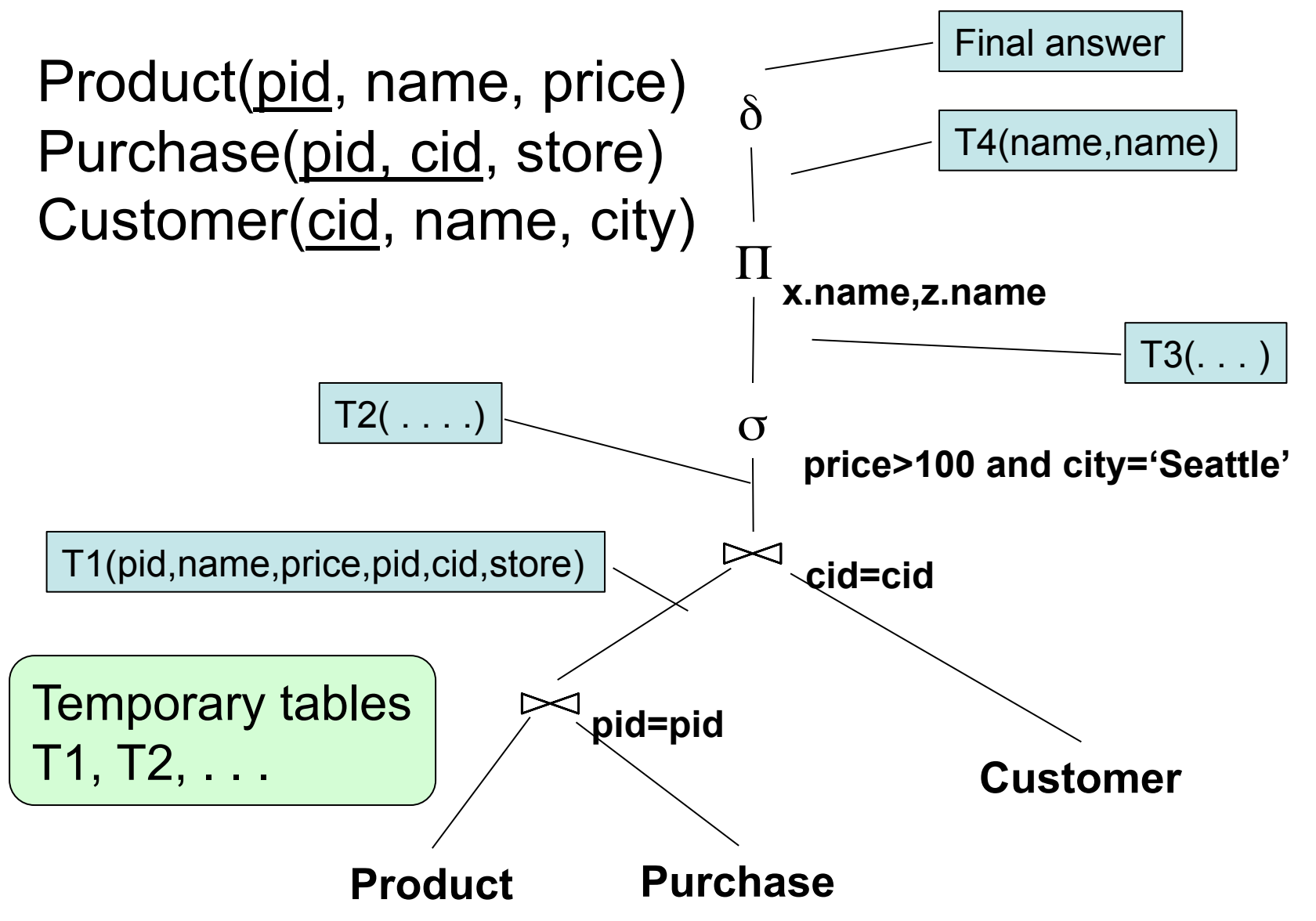

5

# Relational Algebra = HOW

The order is now clearly specified:

Iterate over PRODUCT… …join with PURCHASE… …join with CUSTOMER… …select tuples with Price>100 and City='Seattle'… …eliminate duplicates… …and that's the final answer !

# Sets v.s. Bags

- Sets:  $\{a,b,c\}$ ,  $\{a,d,e,f\}$ ,  $\{\}$ ,  $\ldots$
- Bags:  $\{a, a, b, c\}$ ,  $\{b, b, b, b, b\}$ , ...

Relational Algebra has two semantics:

- Set semantics
- Bag semantics

# Extended Algebra Operators

- Union ∪, intersection ∩, difference -
- Selection σ
- Projection Π
- Join M
- Rename ρ
- Duplicate elimination  $\delta$
- Grouping and aggregation  $\gamma$
- Sorting τ

Relational Algebra (1/3) The Basic Five operators:

- Union: ∪
- Difference: -
- Selection: σ
- Projection: Π
- Join: M

# Relational Algebra (2/3)

Derived or auxiliary operators:

- Renaming: **ρ**
- Intersection, complement
- Variations of joins

–natural, equi-join, theta join, semi-join, cartesian product

# Relational Algebra (3/3)

Extensions for bags:

- Duplicate elimination:  $\delta$
- Group by:  $γ$
- Sorting: τ

#### Union and Difference

$$
\begin{array}{c|c}\n R1 \cup R2 \\
R1 - R2\n\end{array}
$$

What do they mean over bags?

Dan Suciu -- 544, Winter 2011 12

# What about Intersection ?

• Derived operator using minus

$$
R1 \cap R2 = R1 - (R1 - R2)
$$

• Derived using join (will explain later)

$$
|R1 \cap R2 = R1 \bowtie R2|
$$

# Selection

• Returns all tuples which satisfy a condition

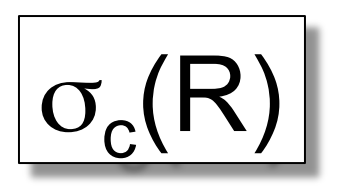

- Examples
	- $\sigma_{\text{Salarv} > 40000}$  (Employee)
	- $\sigma_{\text{name} = \text{``Smith''}}$  (Employee)
- The condition c can be =,  $\leq$ ,  $\leq$ ,  $\geq$ ,  $\leq$

Dan Suciu -- 544, Winter 2011

# Employee

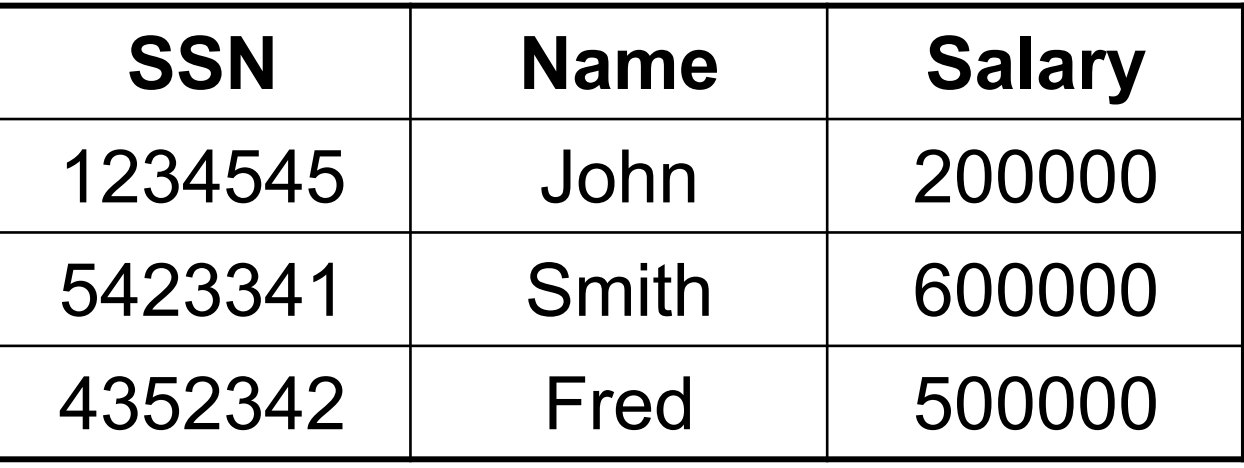

 $\sigma_{\text{Salary} > 40000}$  (Employee)

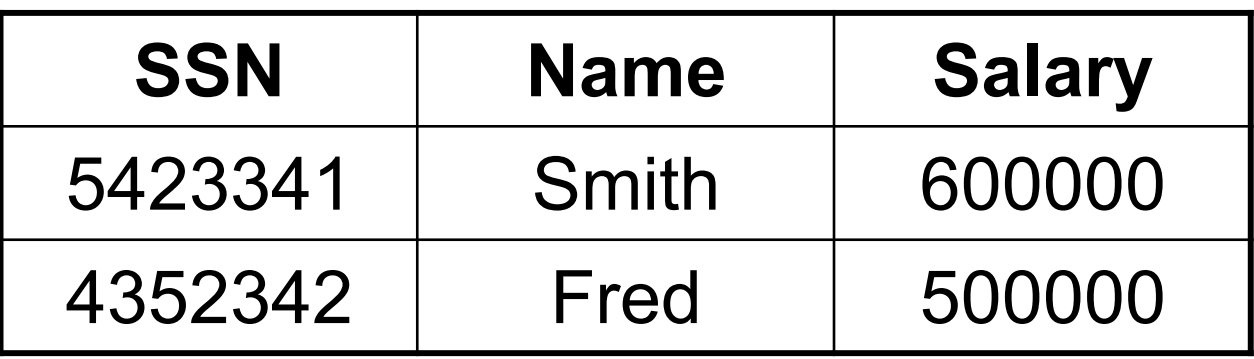

# Projection

• Eliminates columns

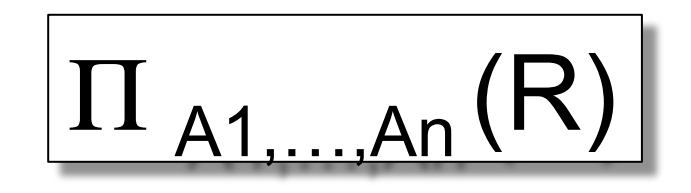

- Example: project social-security number and names:
	- $\Pi$  <sub>SSN, Name</sub> (Employee)
	- Answer(SSN, Name)

#### Semantics differs over set or over bags

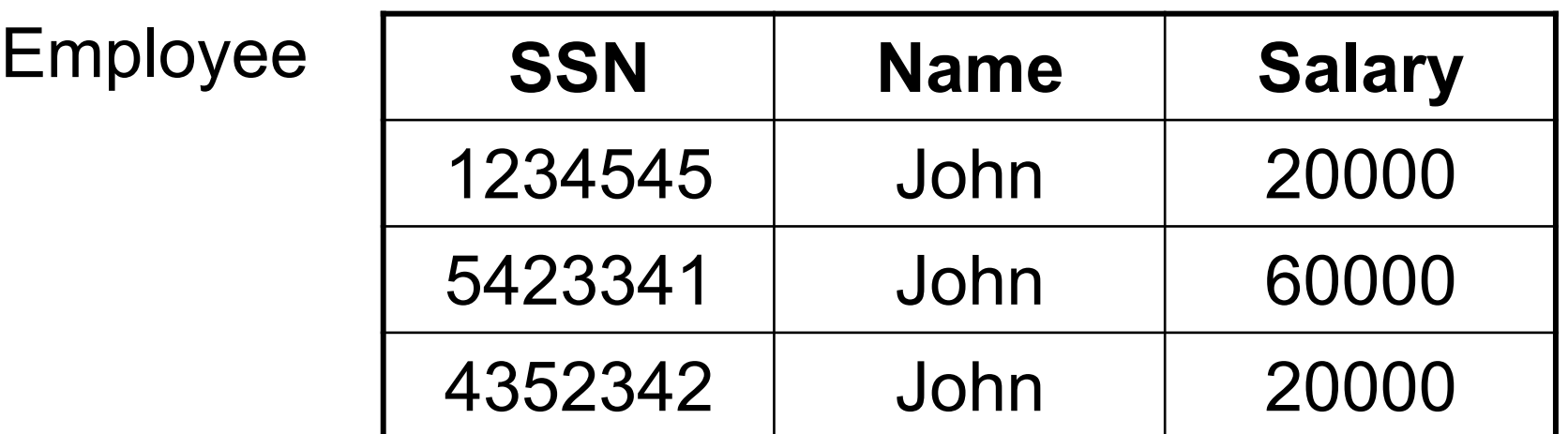

Π Name,Salary (Employee)

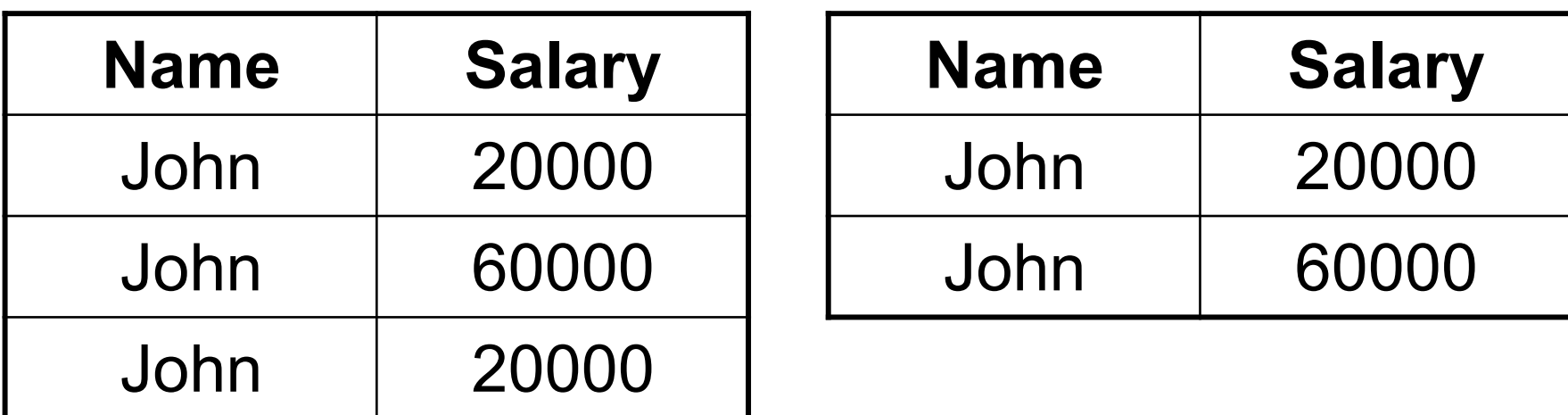

Bag semantics Set semantics

17 Which is more efficient to implement?

#### Cartesian Product

• Each tuple in R1 with each tuple in R2

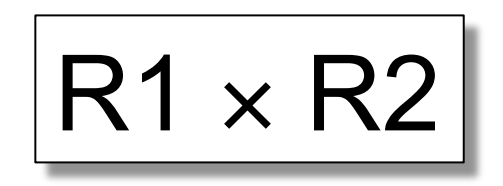

• Very rare in practice; mainly used to express joins

#### **Employee**

#### **Dependent**

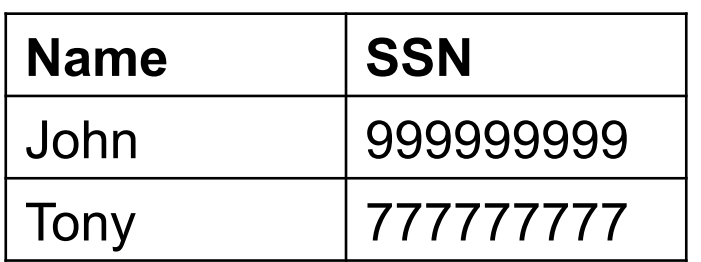

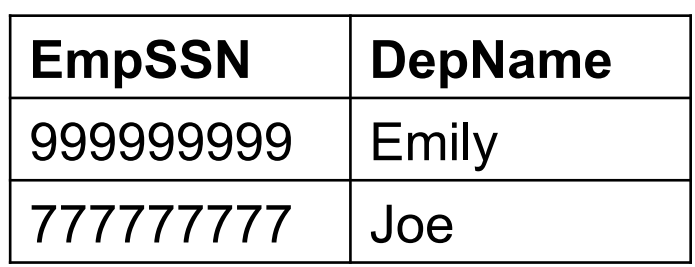

#### **Employee** ✕ **Dependent**

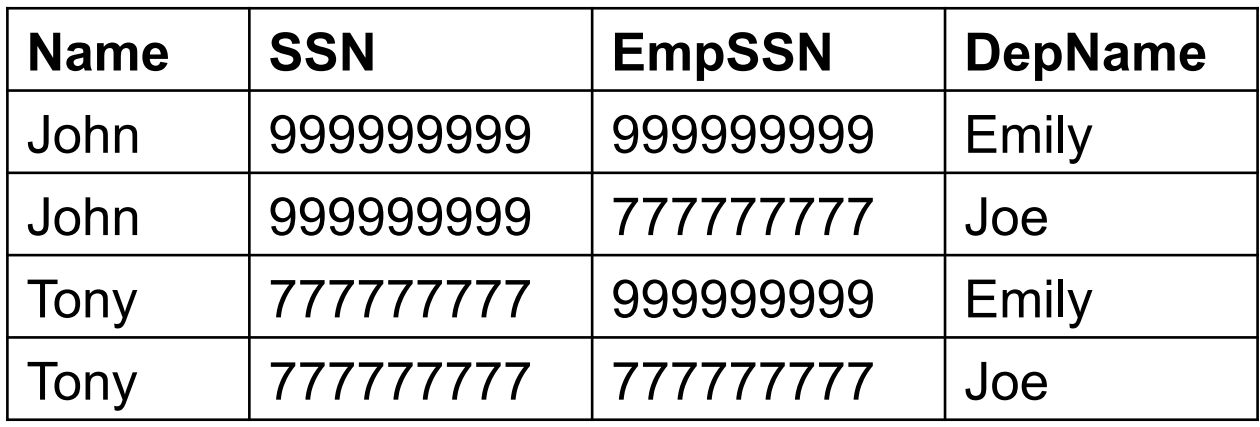

Dan Suciu -- 544, Winter 2011 19

# Renaming

• Changes the schema, not the instance

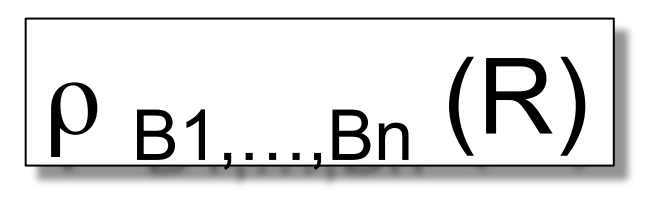

- Example:
	- $\rho_{N, S}$ (Employee)  $\rightarrow$  Answer(N, S)

# Natural Join

# R1  $\ltimes$  R2

- Meaning:  $R1 \Join R2 = \prod_{\Delta}(\sigma(R1 \times R2))$
- Where:
	- $-$  The selection  $\sigma$  checks equality of all common attributes
	- The projection eliminates the duplicate common attributes

#### Natural Join

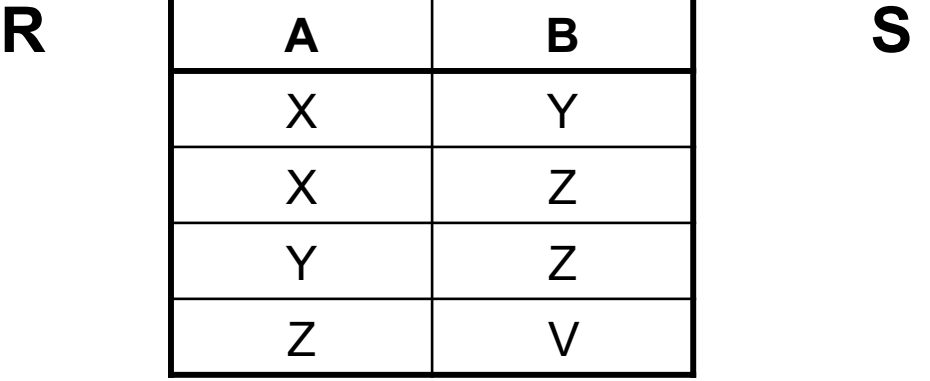

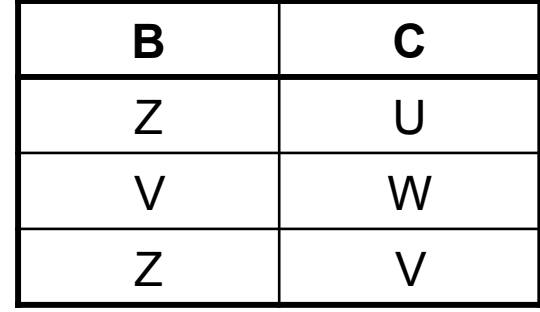

 $R \Join S =$  $\Pi_{ABC}(\sigma_{R.B=S.B}(R \times S))$ 

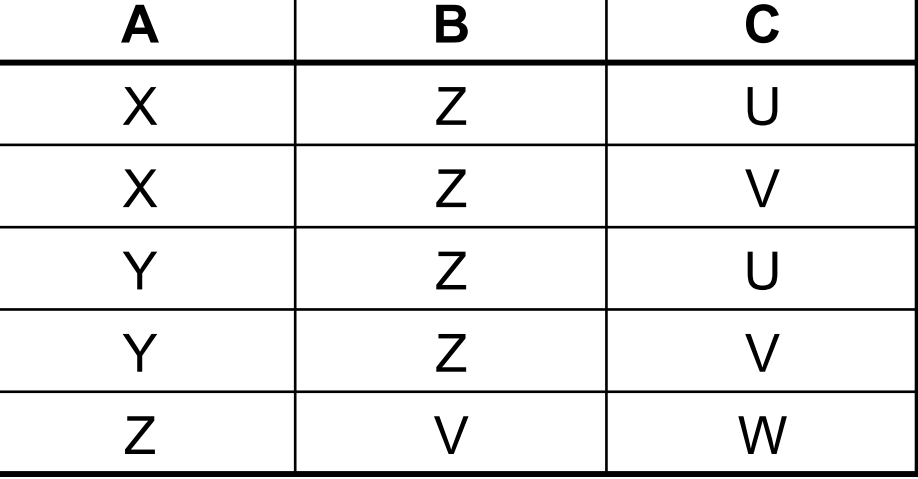

Dan Suciu -- 544, Winter 2011 22

#### Natural Join

- Given the schemas R(A, B, C, D), S(A, C, E), what is the schema of R  $\bowtie$  S ?
- Given  $R(A, B, C)$ ,  $S(D, E)$ , what is  $R \bowtie S$  ?
- Given  $R(A, B)$ ,  $S(A, B)$ , what is  $R \bowtie S$  ?

# Theta Join

• A join that involves a predicate

$$
R1 M_{\theta} R2 = \sigma_{\theta} (R1 \times R2)
$$

• Here  $\theta$  can be any condition

# Eq-join

• A theta join where  $\theta$  is an equality

$$
R1 M_{A=B} R2 = \sigma_{A=B} (R1 \times R2)
$$

• This is by far the most used variant of join in practice

# So Which Join Is It ?

• When we write  $R \bowtie S$  we usually mean an eq-join, but we often omit the equality predicate when it is clear from the context

# Semijoin

$$
R \times_{C} S = \Pi_{A1,...,An} (R M_{C} S)
$$

• Where  $A_1, \ldots, A_n$  are the attributes in R

Formally,  $R \times_{C} S$  means this: retain from R only those tuples that have some matching tuple in S • Duplicates in R are preserved

• Duplicates in S don't matter

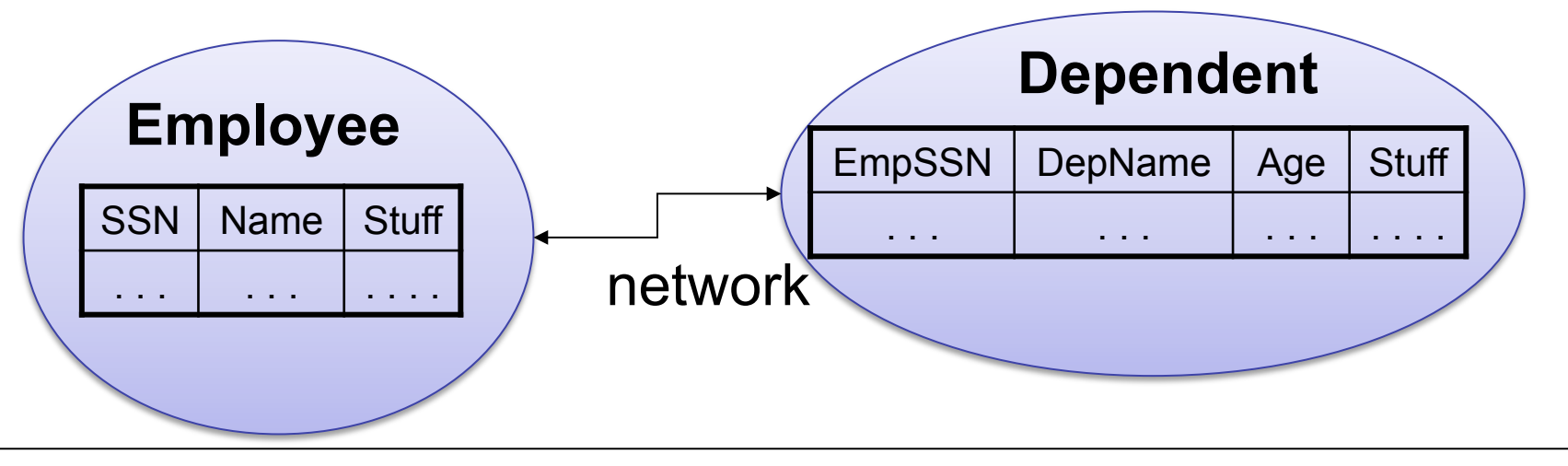

Employee  $M_{SSN=EmpSSN}$  (σ <sub>age>71</sub> (Dependent))

Assumptions: Very few Employees have dependents. Very few dependents have age > 71. "Stuff" is big.

Task: compute the query with minimum amount of data transfer

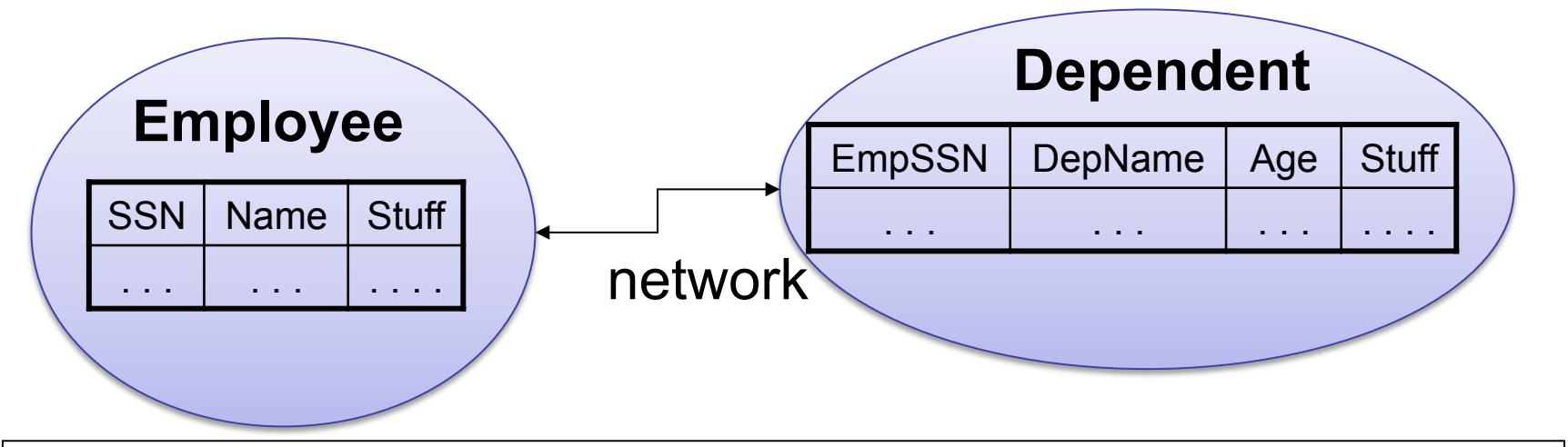

Employee  $\bowtie_{\text{SSN}=\text{EmpSSN}}$  (σ <sub>age>71</sub> (Dependent))

 $T(SSN) = \Pi_{SSN} \sigma_{age>71}$  (Dependents)

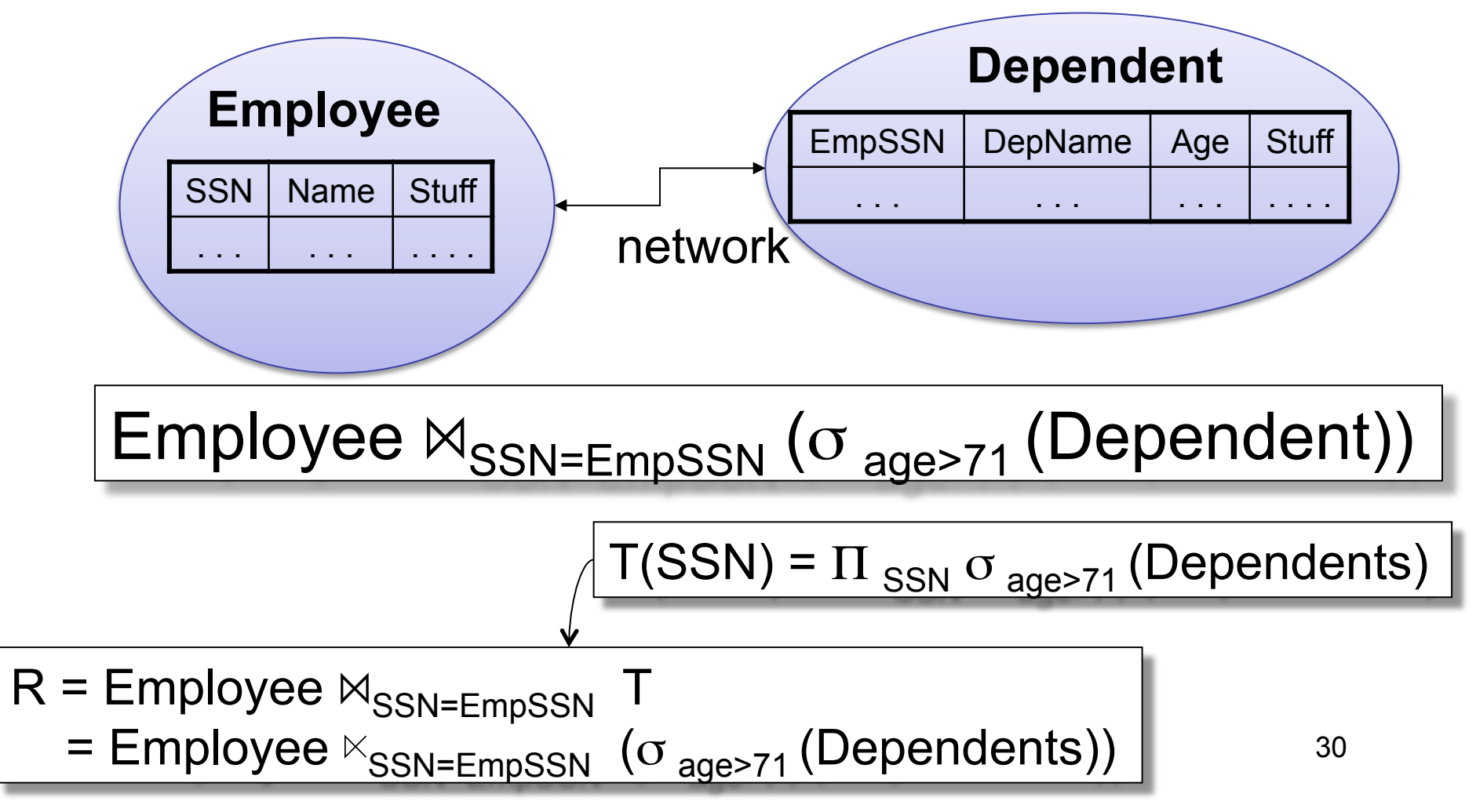

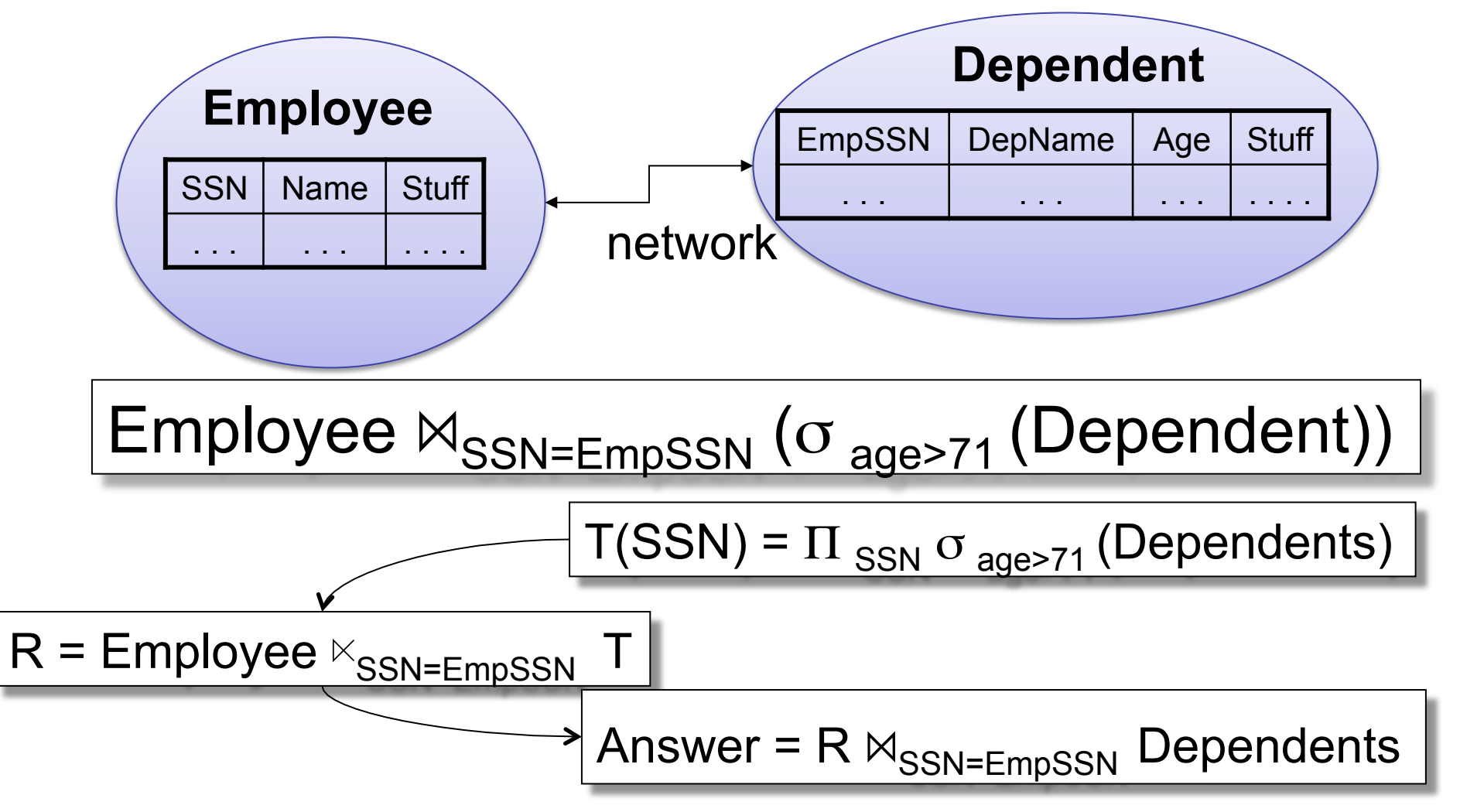

# Joins R US

- The join operation in all its variants (eqjoin, natural join, semi-join, outer-join) is at the *heart* of relational database systems
- WHY ?

# Operators on Bags

- Duplicate elimination  $\delta$  $\delta(R)$  = select distinct  $*$  from R
- Grouping γ  $\gamma_{\mathsf{A},\mathsf{sum(B)}}\left(\mathsf{R}\right)$  = select A,sum(B) from R group by A
- Sorting τ

### Complex RA Expressions

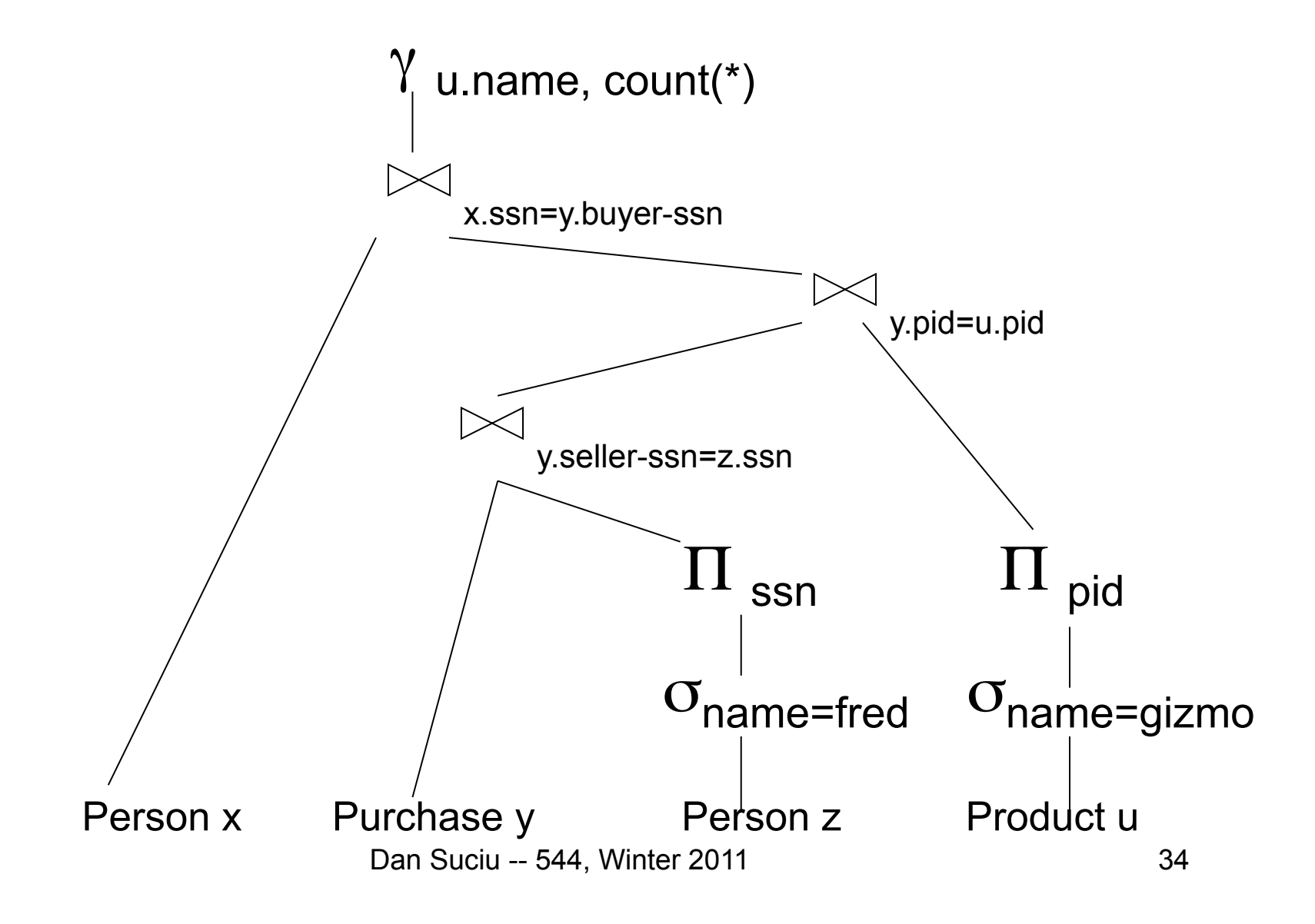

# RA = Dataflow Program

- Several operations, plus strictly specified order
- In RDBMS the dataflow graph is always a tree
- Novel applications (s.a. PIG), dataflow graph may be a DAG Dan Suciu -- 544, Winter 2011 35

# Limitations of RA

• Cannot compute "transitive closure"

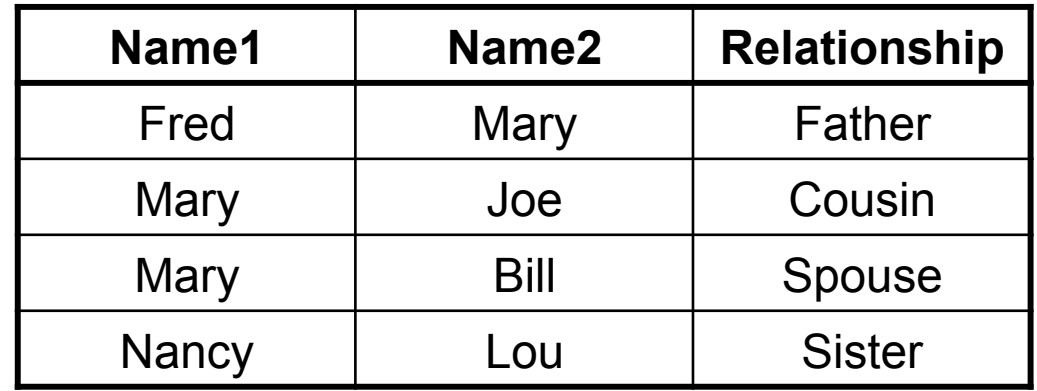

- Find all direct and indirect relatives of Fred
- Cannot express in RA !!! Need to write Java program
- Remember *the Bacon number* ? Needs TC too !
### Steps of the Query Processor

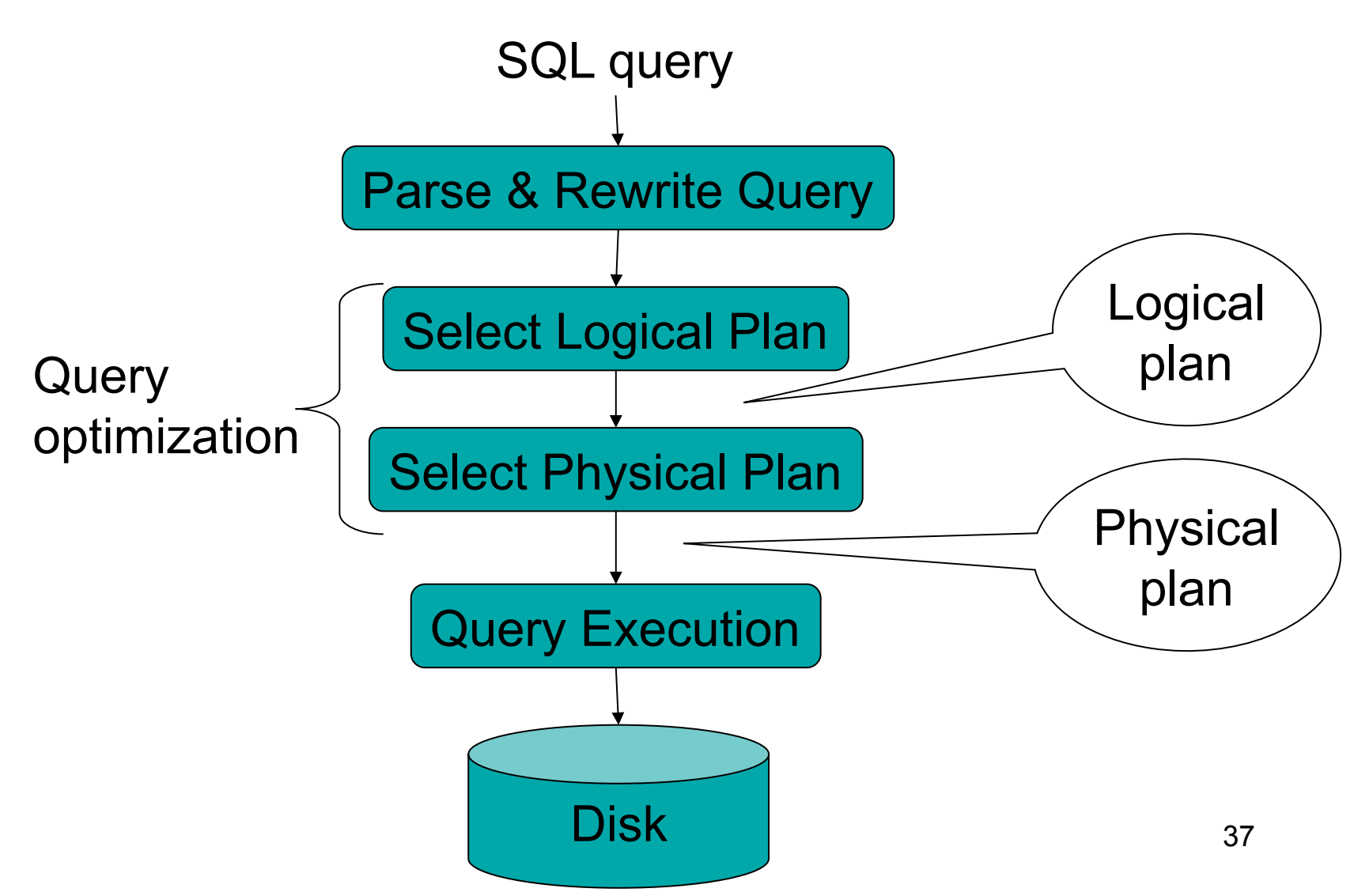

## Example Database Schema

Supplier(sno,sname,scity,sstate) Part(pno,pname,psize,pcolor) Supply(sno,pno,price)

### View: Suppliers in Seattle

CREATE VIEW NearbySupp AS SELECT sno, sname FROM Supplier WHERE scity='Seattle' AND sstate='WA'

### Example Query

### Find the names of all suppliers in Seattle who supply part number 2

SELECT sname FROM NearbySupp WHERE sno IN ( SELECT sno FROM Supplies WHERE  $pno = 2$ )

# Steps in Query Evaluation

### • **Step 0: Admission control**

- User connects to the db with username, password
- User sends query in text format
- **Step 1: Query parsing**
	- Parses query into an internal format
	- Performs various checks using catalog
		- Correctness, authorization, integrity constraints
- **Step 2: Query rewrite**
	- View rewriting, flattening, etc.

# Rewritten Version of Our **Query**

Original query:

SELECT sname FROM NearbySupp WHERE sno IN ( SELECT sno FROM Supplies WHERE  $pno = 2$ )

Rewritten query:

SELECT S.sname FROM Supplier S, Supplies U WHERE S.scity='Seattle' AND S.sstate='WA' AND  $S$  sno  $= U$  sno AND U.pno  $= 2$ ;

## Continue with Query Evaluation

### • **Step 3: Query optimization**

– Find an efficient query plan for executing the query

- A **query plan** is
	- **Logical query plan**: an extended relational algebra tree
	- **Physical query plan**: with additional annotations at each node
		- Access method to use for each relation
		- Implementation to use for each relational operator

### Extended Algebra Operators

- Union ∪, intersection ∩, difference -
- Selection σ
- Projection π
- Join M
- Duplicate elimination  $\delta$
- Grouping and aggregation  $\gamma$
- Sorting τ
- Rename ρ

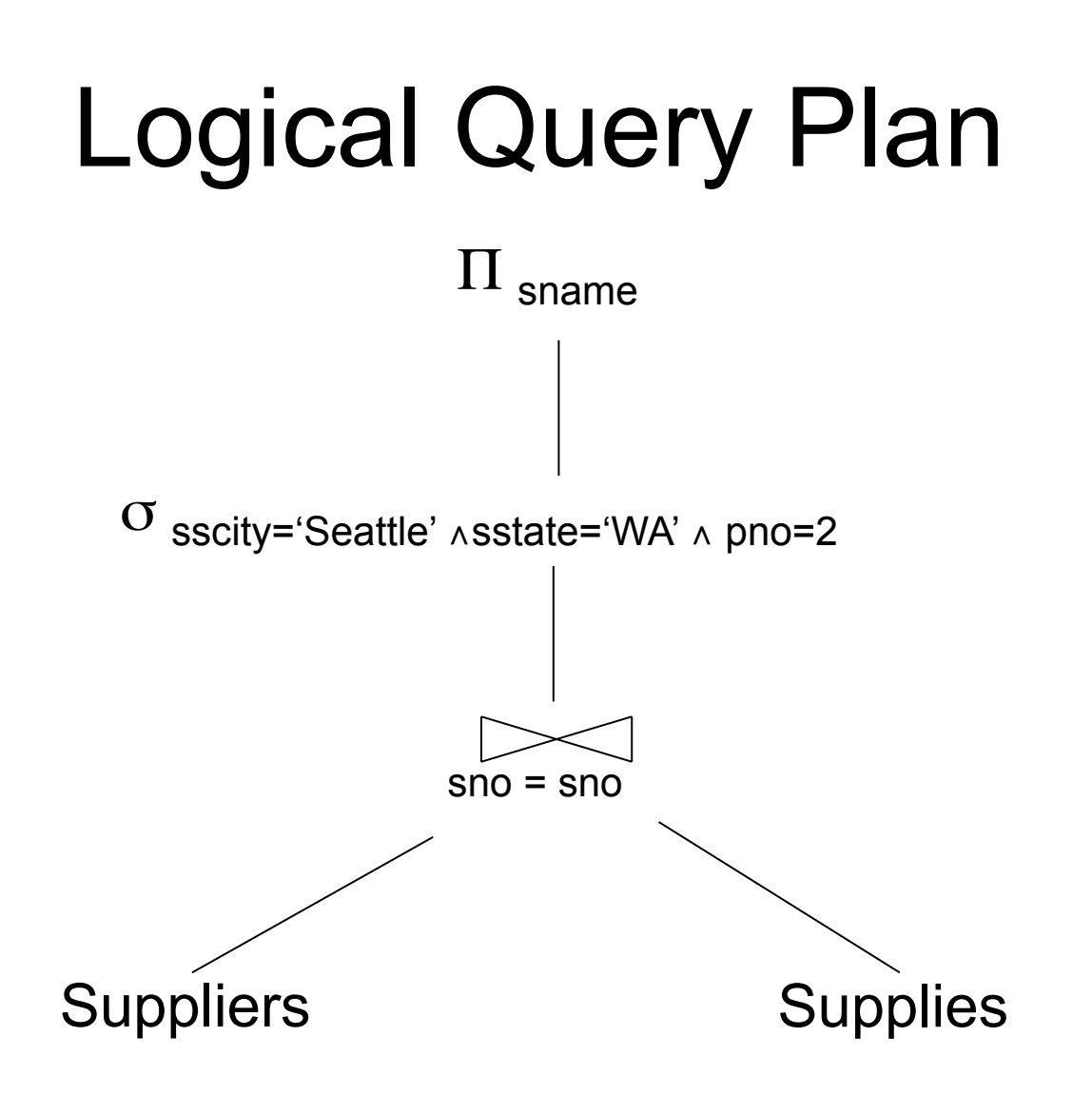

Dan Suciu -- 544, Winter 2011

## Query Block

- Most optimizers operate on individual query blocks
- A query block is an SQL query with **no nesting** 
	- **Exactly one**
		- SELECT clause
		- FROM clause
	- **At most one**
		- WHERE clause
		- GROUP BY clause
		- HAVING clause

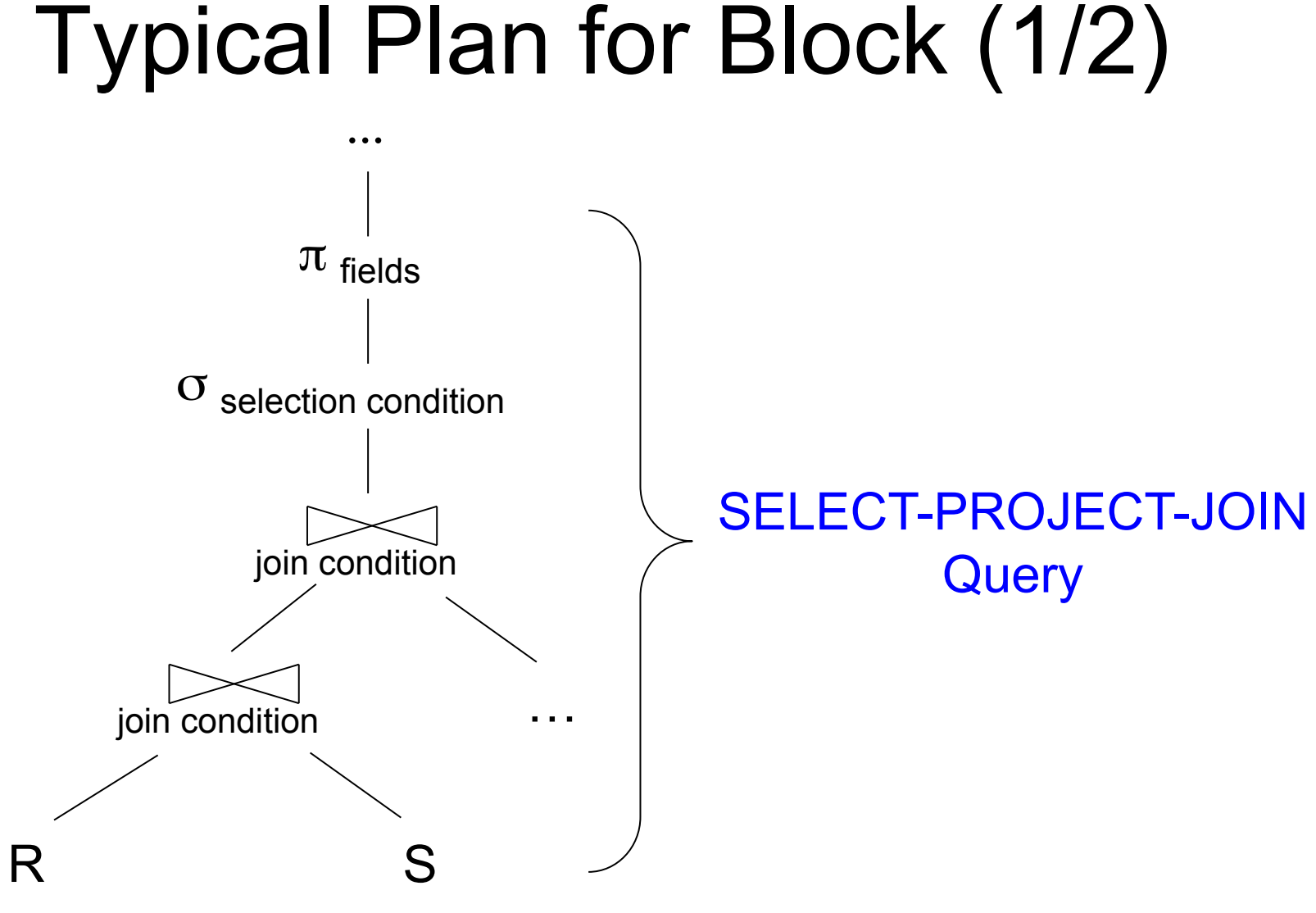

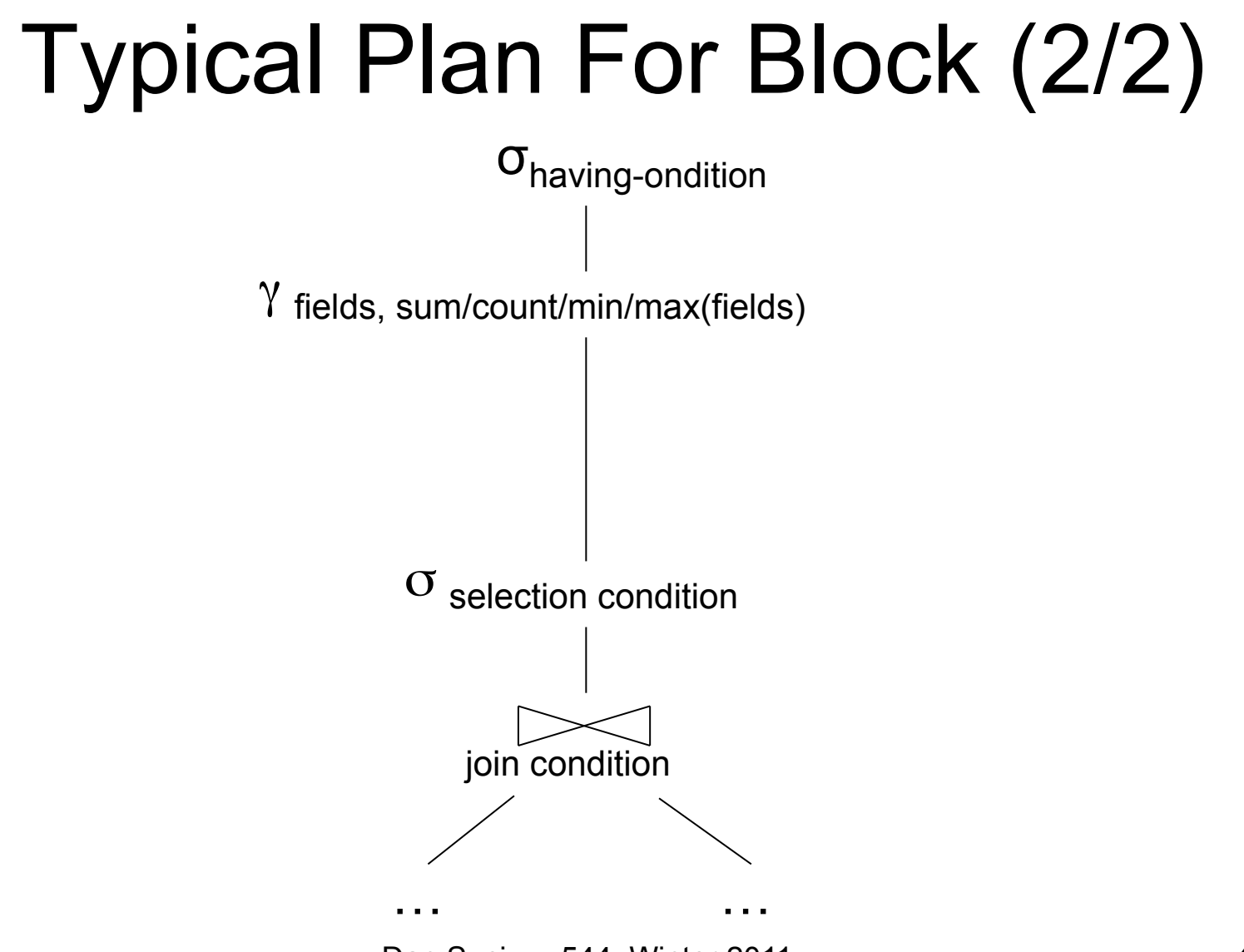

### How about Subqueries?

```
SELECT Q.sno
FROM Supplier Q 
WHERE Q.sstate = 'WA' 
   and not exists 
     SELECT * 
     FROM Supply P 
    WHERE P sno = Q sno
         and P.price > 100
```
### How about Subqueries?

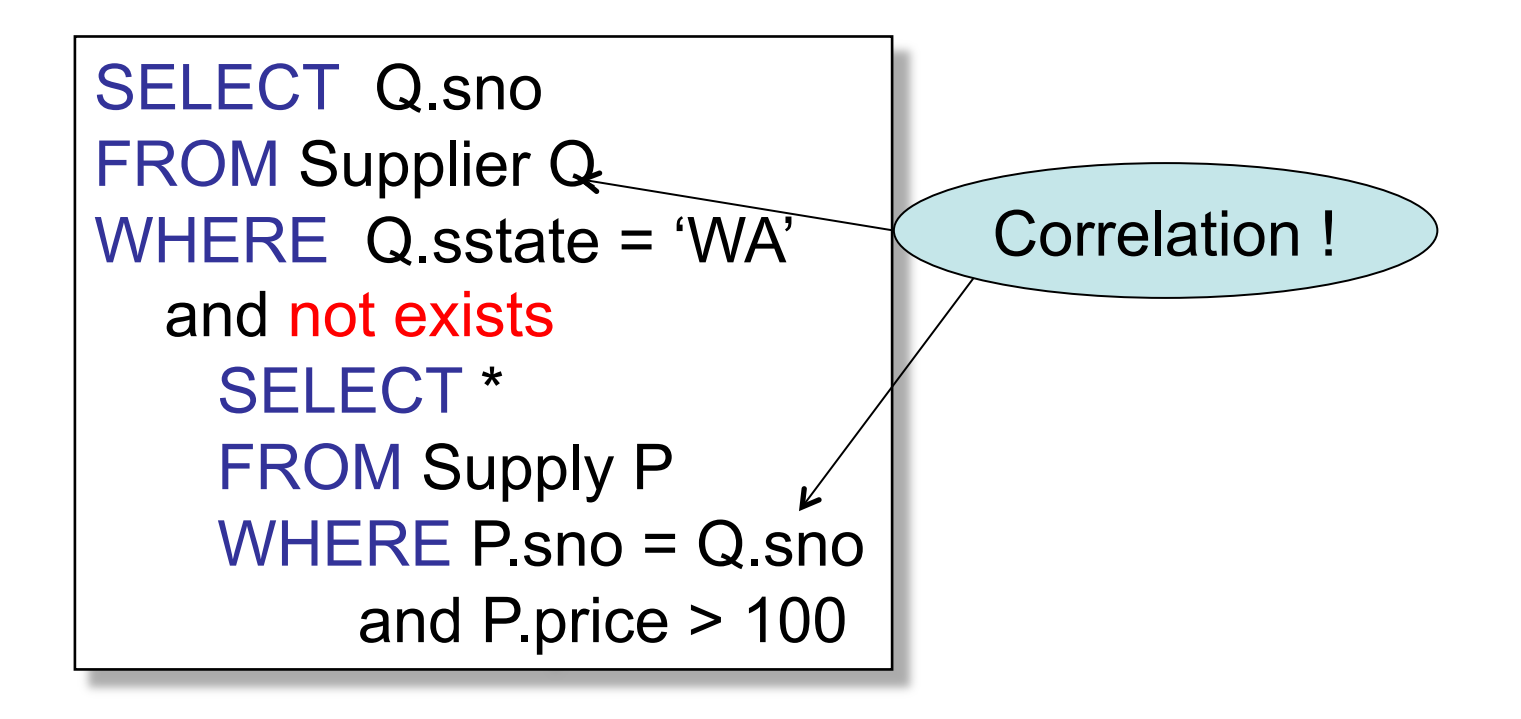

### How about Subqueries?

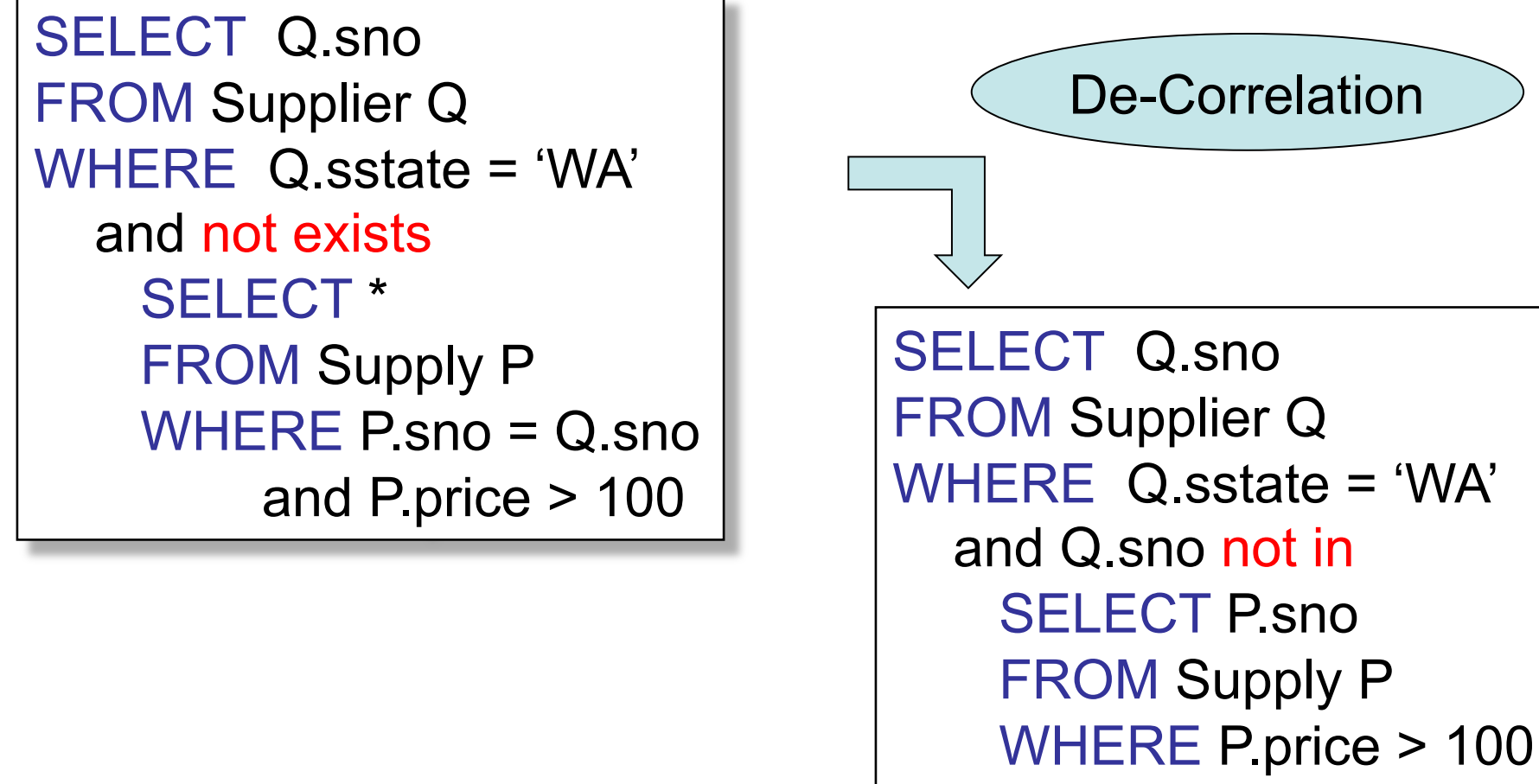

### How about Subqueries?

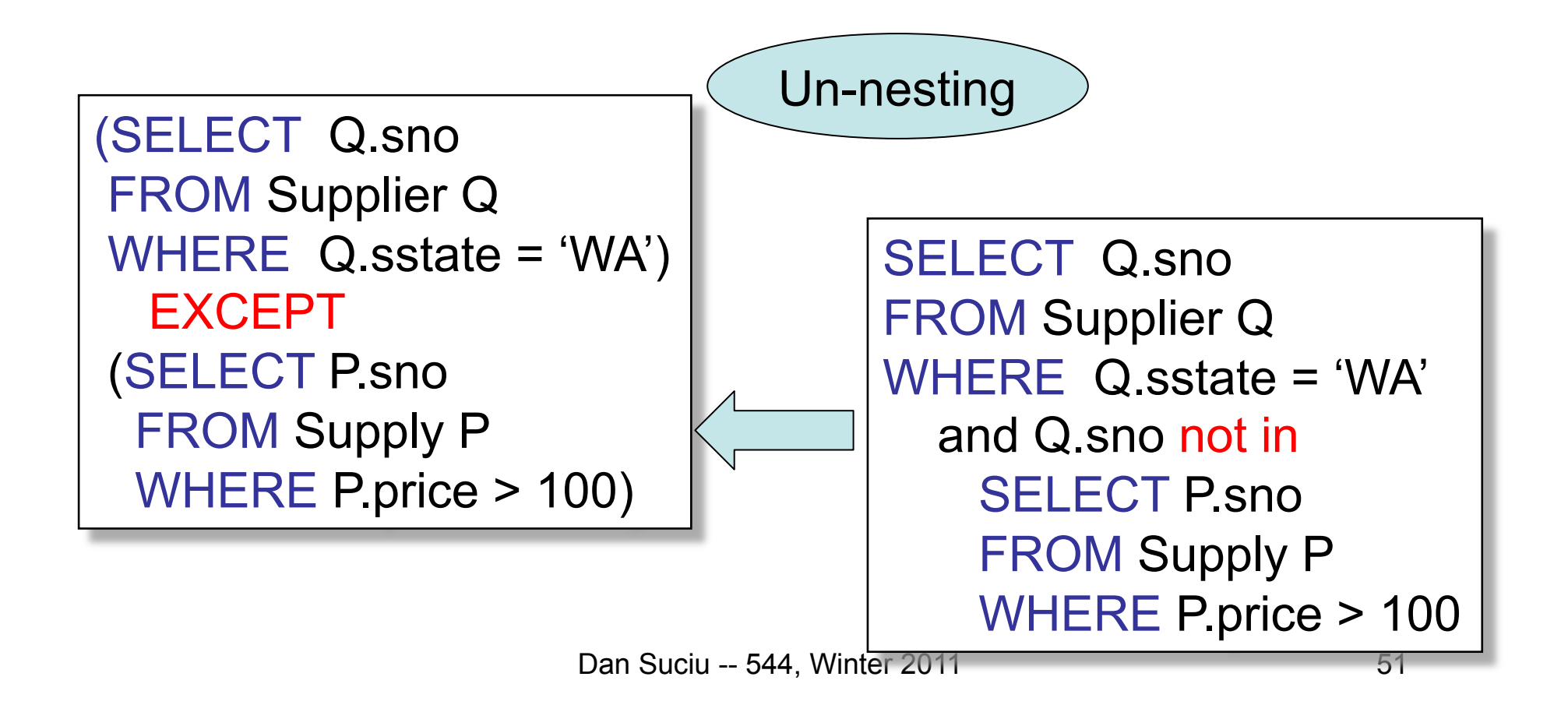

### How about Subqueries?

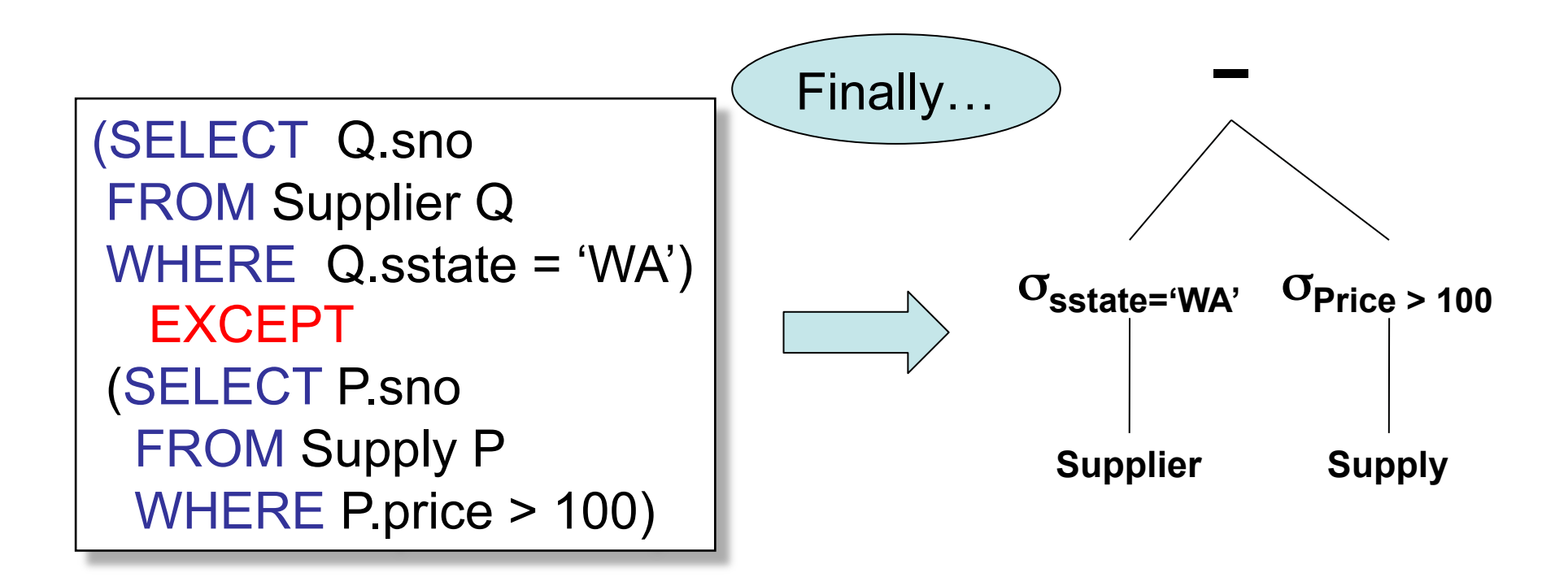

### Physical Query Plan

- Logical query plan with extra annotations
- **Access path selection** for each relation – Use a file scan or use an index
- **Implementation choice** for each operator
- **Scheduling decisions** for operators

54

### Physical Query Plan

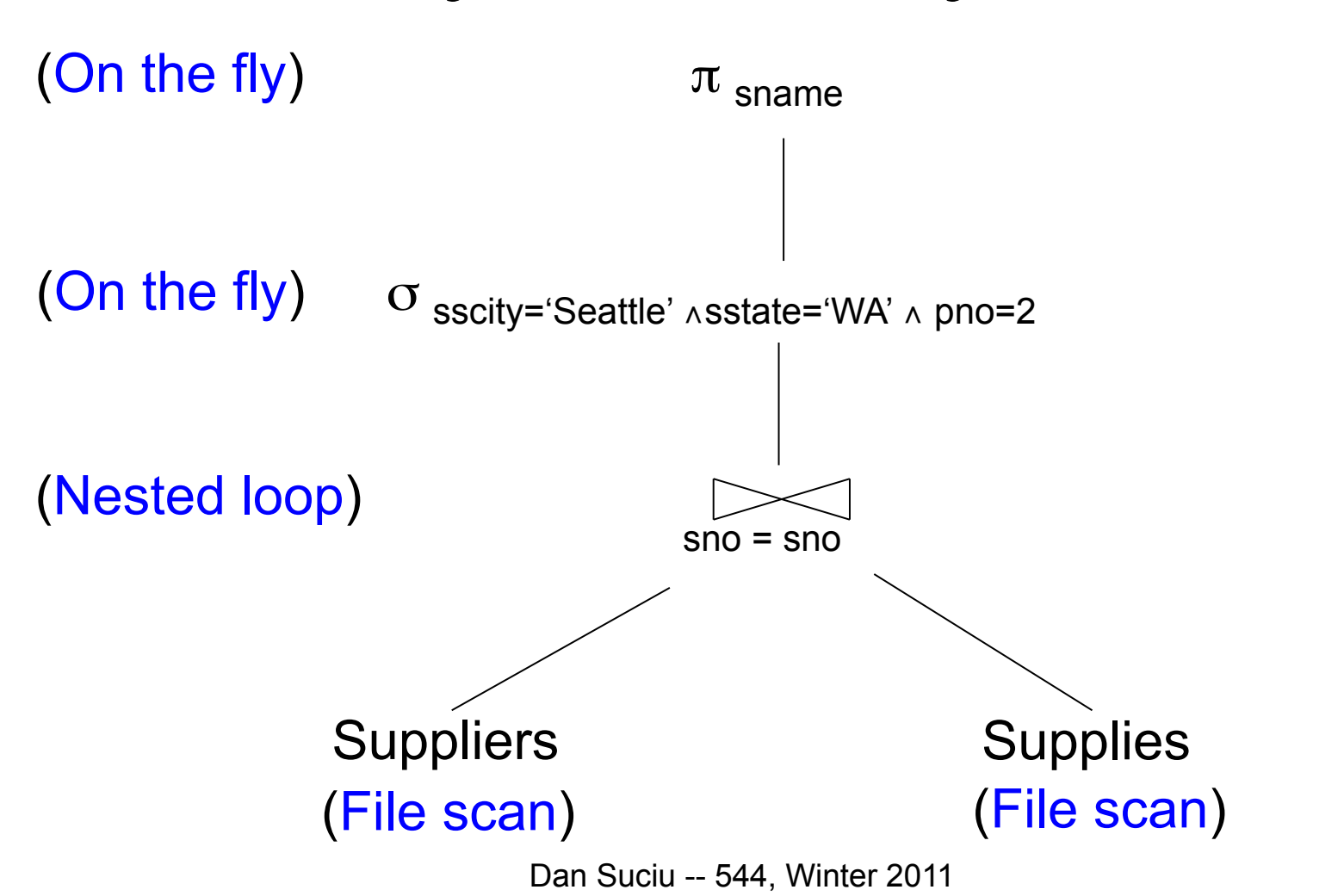

### Final Step in Query Processing • **Step 4: Query execution**

- How to synchronize operators?
- How to pass data between operators?
- What techniques are possible?
	- One thread per query
	- Iterator interface
	- Pipelined execution
	- Intermediate result materialization

### Iterator Interface

- Each **operator implements this interface**
- Interface has only three methods
- **open()** 
	- Initializes operator state
	- Sets parameters such as selection condition
- **get\_next()** 
	- Operator invokes get\_next() recursively on its inputs
	- Performs processing and produces an output tuple
- **close()**: cleans-up state

### Pipelined Execution

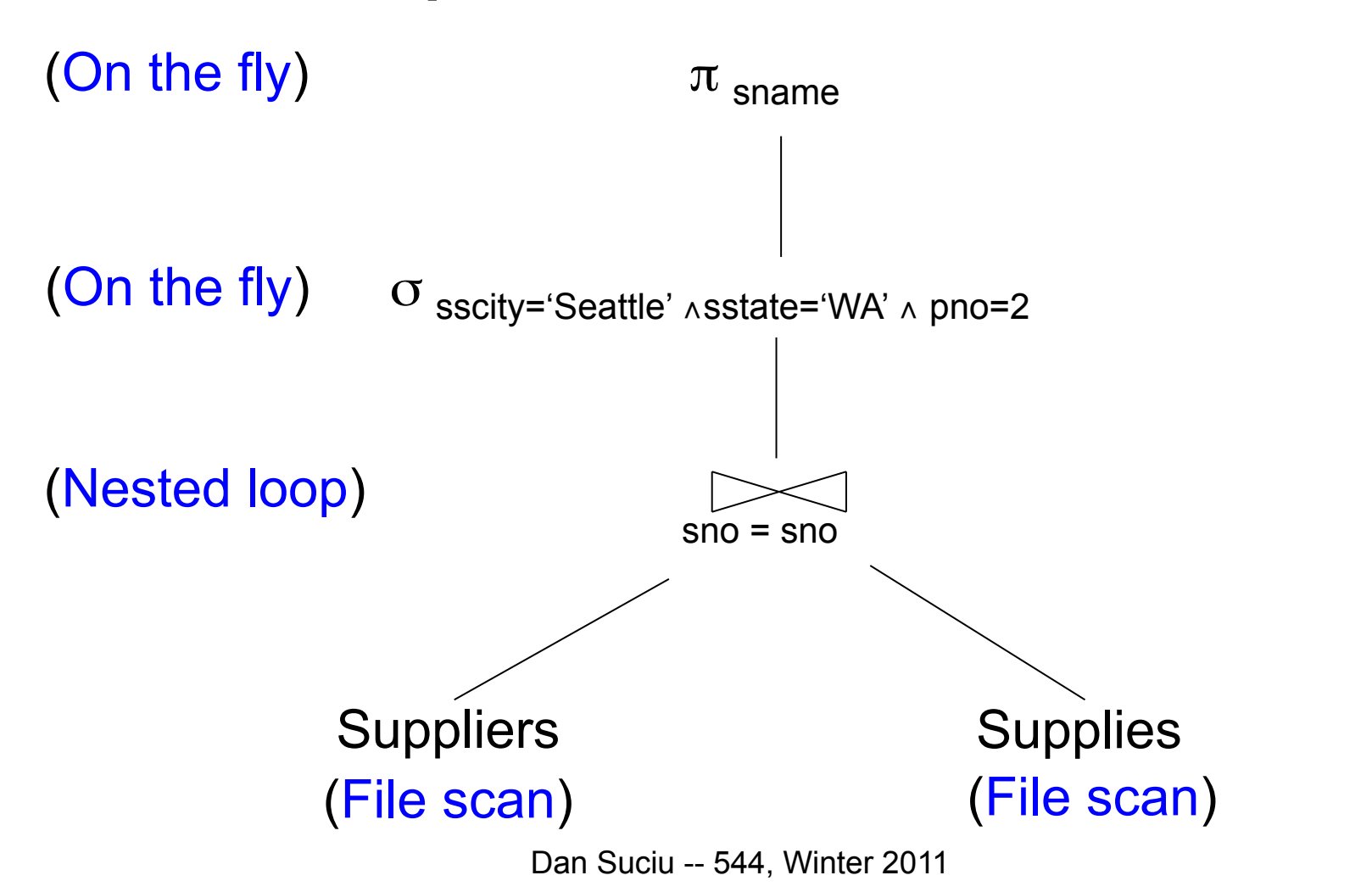

### Pipelined Execution

- Applies parent operator to tuples directly as they are produced by child operators
- Benefits
	- No operator synchronization issues
	- Saves cost of writing intermediate data to disk
	- Saves cost of reading intermediate data from disk
	- Good resource utilizations on single processor
- This approach is used whenever possible

#### Intermediate Tuple Materialization Supplier(sno,sname,scity,sstate) Part(pno,pname,psize,pcolor) Supply(sno,pno,price)

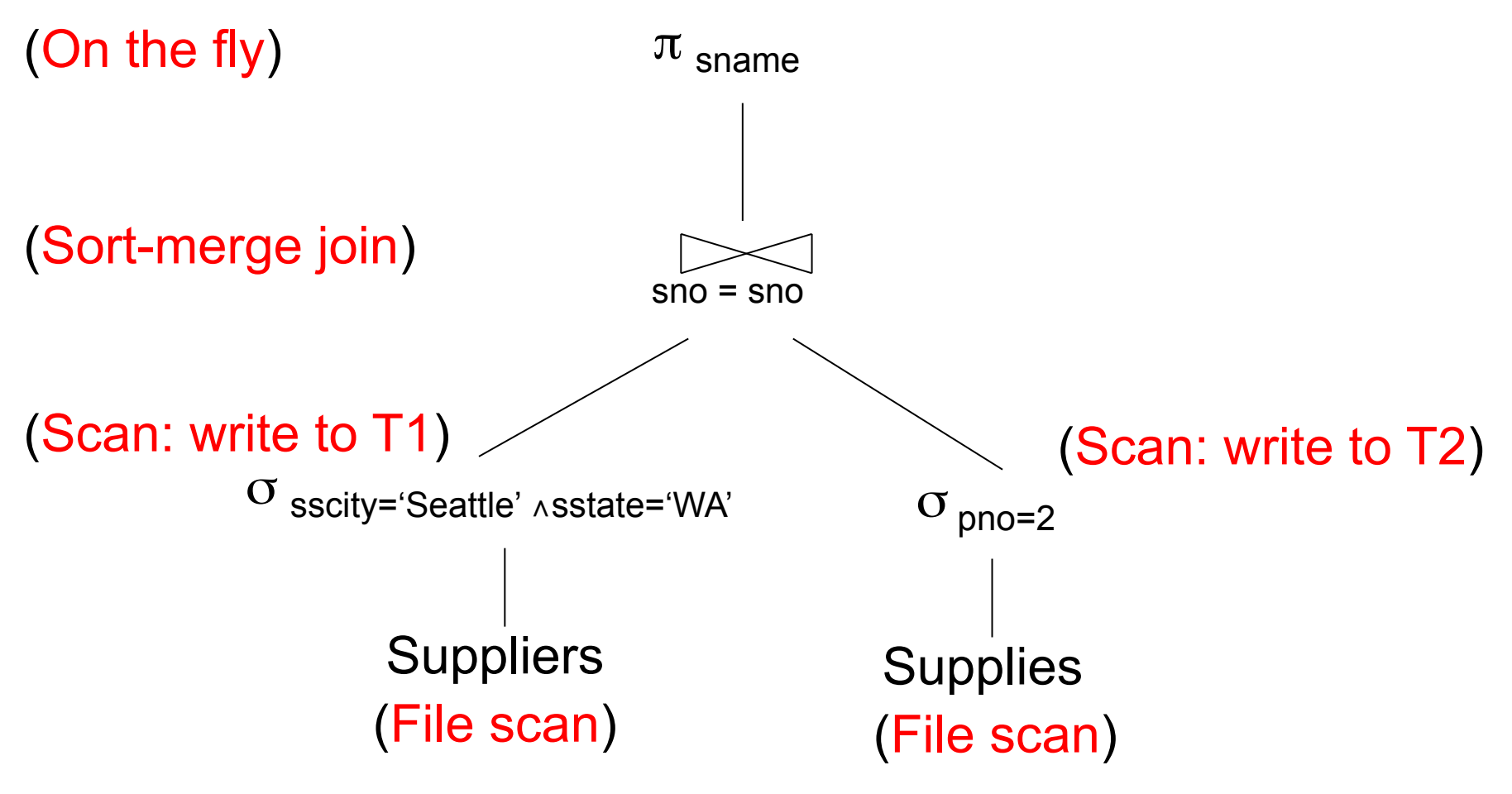

Dan Suciu -- 544, Winter 2011

### Intermediate Tuple Materialization

- Writes the results of an operator to an intermediate table on disk
- No direct benefit but
- Necessary data is larger than main memory
- Necessary when operator needs to examine the same tuples multiple times

### Physical Operators

Each of the logical operators may have one or more implementations = physical operators

Will discuss several basic physical operators, with a focus on join

## Question in Class

Logical operator: **Supply(sno,pno,price)**  $\uplus_{\text{pno=pno}}$  **Part(pno,pname,psize,pcolor)** 

Propose three physical operators for the join, assuming the tables are in main memory:

1.

2.

3.

### Question in Class

Logical operator: **Supply(sno,pno,price)**  $\mathsf{M}_{\text{pno=pno}}$  **Part(pno,pname,psize,pcolor)** 

Propose three physical operators for the join, assuming the tables are in main memory:

- 1. Nested Loop Join
- 2. Merge join
- 3. Hash join

### 1. Nested Loop Join

```
for S in Supply do { 
   for P in Part do { 
     if (S.pno == P.pno) output(S,P);
 } 
}
```
Supply = *outer relation* Part = *inner relation*  Note: sometimes terminology is switched

 $\overline{\phantom{a}}$ Would it be more efficient to choose Part=inner, Supply=outer ? What if we had an index on Part.pno ?

### It's more complicated…

- Each **operator implements this interface**
- **open()**
- **get\_next()**
- **close()**

### Main Memory Nested Loop Join Revisited Supplier(sno,sname,scity,sstate) Part(pno,pname,psize,pcolor)

```
open ( ) { 
   Supply.open( ); 
   Part.open( ); 
   S = Supply.get_next( ); 
}
```
close ( ) { Supply.close ( ); Part.close ( ); }

```
get_next( ) { 
   repeat { 
     P= Part.get_next( ); 
    if (P== NULL) { Part.close(); 
         S= Supply.get_next( ); 
         if (S== NULL) return NULL; 
         Part.open( ); 
        P= Part.get_next( );
 } 
  until (S.pno == P.pno);
   return (S, P) 
}
```
66

ALL operators need to be implemented this way !

### BRIEF Review of Hash Tables Separate chaining:

A (naïve) hash function:

 $h(x) = x \mod 10$ 

Operations:

$$
find(103) = ??
$$
  
insert(488) = ??

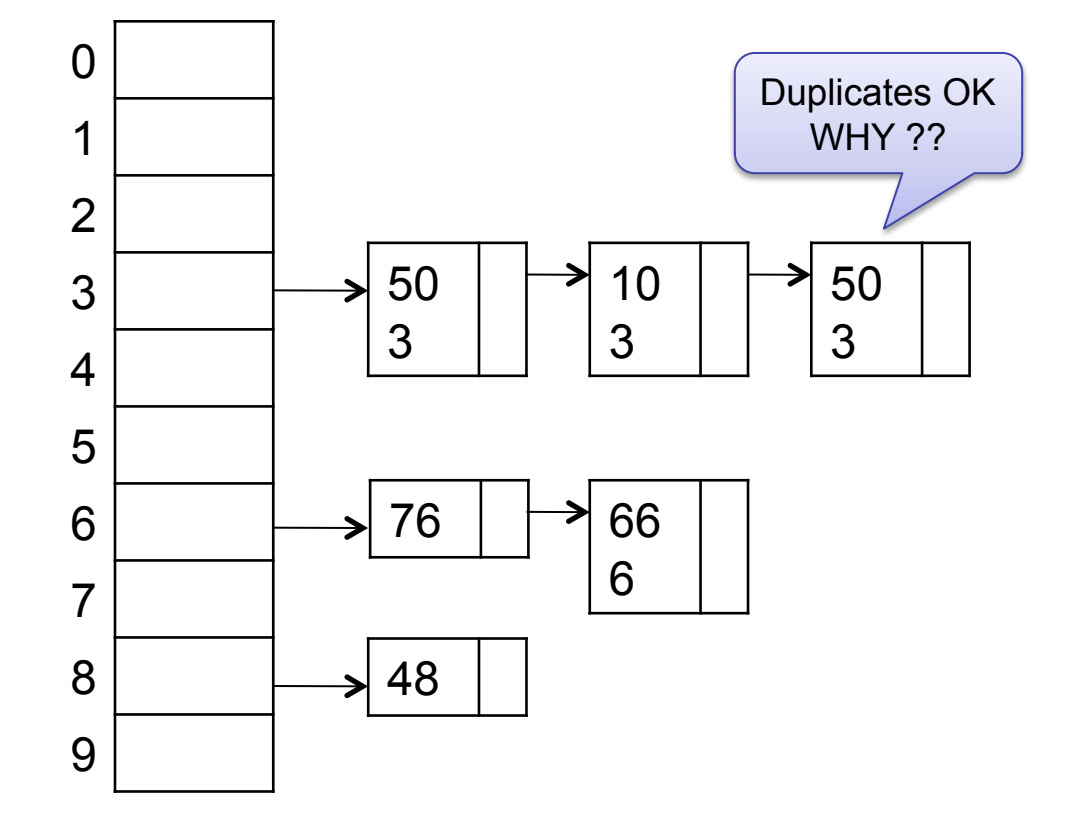

### BRIEF Review of Hash Tables

- insert(k,  $v$ ) = inserts a key k with value  $v$
- Many values for one key – Hence, duplicate k's are OK
- find(k) = returns the *list* of all values v associated to the key k

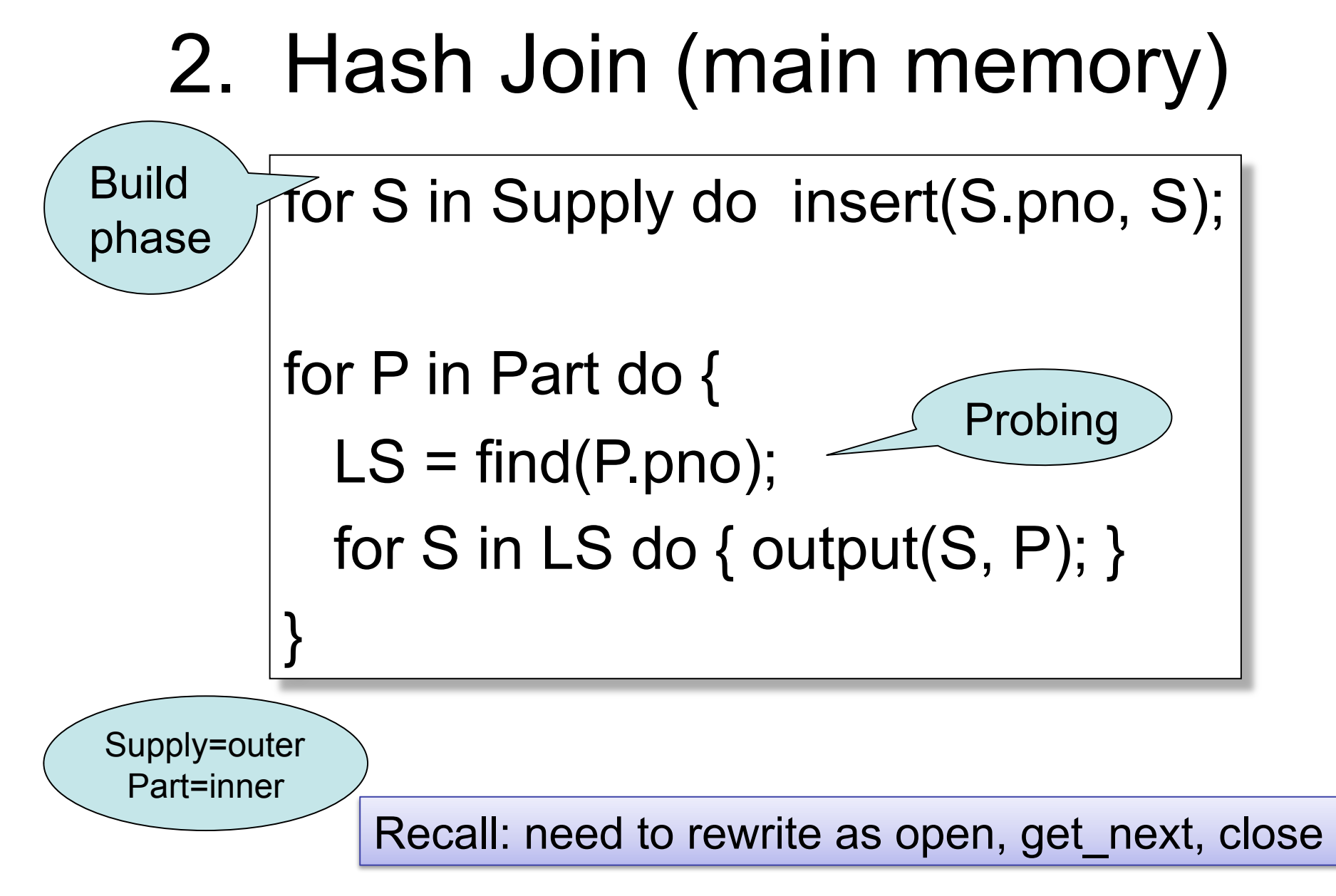

## 3. Merge Join (main memory)

```
Part1 = sort(Part, pno);Supply1 = sort(Supply,pno); 
P=Part1.get_next(); S=Supply1.get_next();
While (P!=NULL and S!=NULL) { 
   case: 
    P.pno > S.pno: P = Part1.get next( );
    P.pno \leq S.pno: S = Supply1.get_next();
    P.pno == S.pno \{ output(P,S);
                    S = Supply1.get_next();
 } 
} 
                                               Why ???
```
# Main Memory Group By

Grouping: Product(name, department, quantity)  $\gamma$ department, sum(quantity)  $(Product) \rightarrow$ Answer(department, sum)

Main memory hash table Question: How ?

# Duplicate Elimination IS Group By

Duplicate elimination δ(R) is *the same* as group by  $\gamma(R)$  WHY ???

- Hash table in main memory
- Cost: B(R)
- Assumption:  $B(\delta(R)) \leq M$
## Selections, Projections

- Selection = easy, check condition on each tuple at a time
- Projection = easy (assuming no duplicate elimination), remove extraneous attributes from each tuple

# Review (1/2)

- Each **operator implements this interface**
- **open()** 
	- Initializes operator state
	- Sets parameters such as selection condition
- **get\_next()** 
	- Operator invokes get next() recursively on its inputs
	- Performs processing and produces an output tuple
- **close()**
	- Cleans-up state

# Review (2/2)

- Three algorithms for main memory join:
	- Nested loop join
	- Hash join
	- Merge join

If  $|R| = m$  and  $|S| = n$ , what is the asymptotic complexity for computing  $R \bowtie S$  ?

• Algorithms for selection, projection, group-by

Dan Suciu -- 544, Winter 2011 75

#### External Memory Algorithms

- Data is too large to fit in main memory
- Issue: disk access is 3-4 orders of magnitude slower than memory access
- Assumption: runtime dominated by # of disk I/O's; will ignore the main memory part of the runtime

Dan Suciu -- 544, Winter 2011 76

#### Cost Parameters

The *cost* of an operation = total number of I/Os Cost parameters:

- $B(R)$  = number of blocks for relation R
- $T(R)$  = number of tuples in relation R
- $V(R, a)$  = number of distinct values of attribute a
- $M = size of main memory buffer pool, in blocks$

When a is not a key,  $V(R,a) \ll T(R)$ Facts:  $(1)$  B(R) << T(R): (2) When a is a key,  $V(R,a) = T(R)$ 

#### Ad-hoc Convention

- We assume that the operator *reads* the data from disk
- We assume that the operator *does not write* the data back to disk (e.g.: pipelining)
- Thus:

Any main memory join algorithms for  $R \bowtie S$ : Cost = B(R)+B(S)

Any main memory grouping  $\gamma(R)$ : Cost = B(R)  $\qquad \qquad$   $_{78}$ 

## Sequential Scan of a Table R

- When R is *clustered*
	- Blocks consists only of records from this table
	- $B(R) \ll T(R)$
	- $-$  Cost = B(R)

- When R is *unclustered*
	- Its records are placed on blocks with other tables
	- $B(R) \approx T(R)$
	- $-$  Cost = T(R)

## Nested Loop Joins

• Tuple-based nested loop  $R \bowtie S$ 

for each tuple r in R do for each tuple s in S do if r and s join then output (r,s)

R=outer relation S=inner relation

- Cost: T(R) B(S) when S is clustered
- Cost: T(R) T(S) when S is unclustered

## **Examples**

 $M = 4$ ; R, S are clustered

- Example 1:
	- $B(R) = 1000$ ,  $T(R) = 10000$

$$
- B(S) = 2, T(S) = 20
$$

 $-$  Cost = ?

Can you do better ?

- Example 2:
	- $B(R) = 1000$ ,  $T(R) = 10000$
	- $B(S) = 4$ ,  $T(S) = 40$
	- $-$  Cost = ?

Dan Suciu -- 544, Winter 2011

## Block-Based Nested-loop Join

Why not M ?

for each (M-2) blocks **bs** of **S** do for each block **br** of **R** do for each tuple **s** in **bs** for each tuple **r** in **br** do if "**r** and **s** join" then output(**r**,**s**)

Terminology alert: book calls S the *inner* relation

Dan Suciu -- 544, Winter 2011

#### Block Nested-loop Join

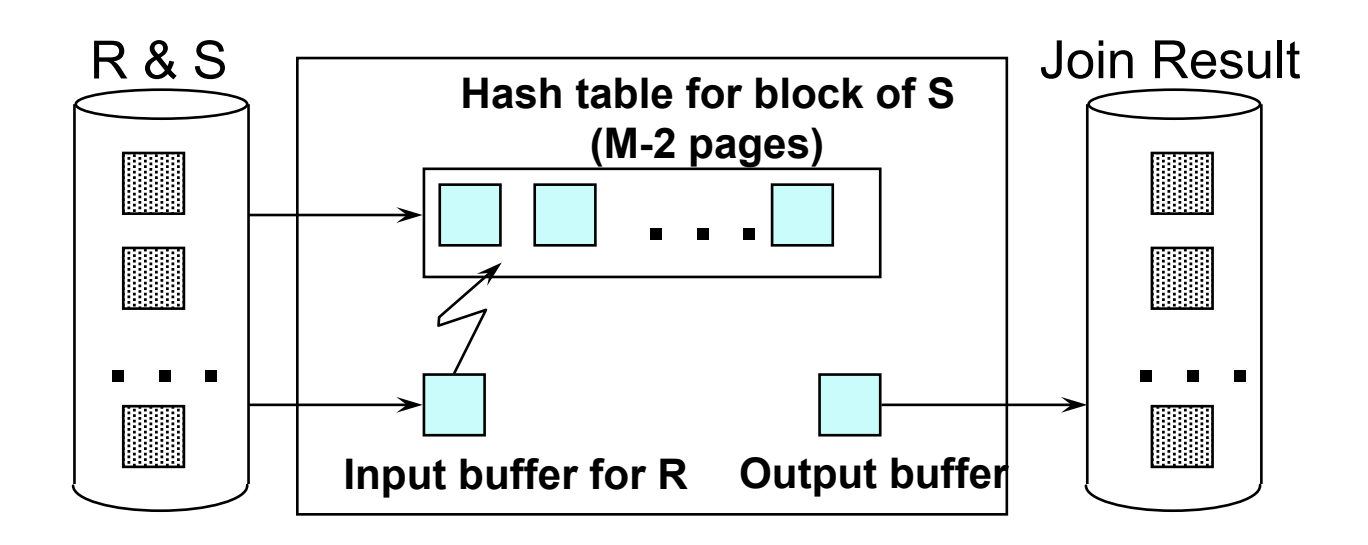

## **Examples**

 $M = 4$ ; R, S are clustered

- Example 1:
	- $-$  B(R) = 1000, T(R) = 10000
	- $B(S) = 2$ ,  $T(S) = 20$
	- $-$  Cost = B(S) + B(R) = 1002
- Example 2:
	- $B(R) = 1000$ ,  $T(R) = 10000$
	- $B(S) = 4$ ,  $T(S) = 40$
	- $-$  Cost = B(S) + 2B(R) = 2004

Note: T(R) and T(S) are irrelevant here.

## Cost of Block Nested-loop Join

- Read S once: cost B(S)
- Outer loop runs B(S)/(M-2) times, and each time need to read R: costs B(S)B  $(R)/(M-2)$

$$
Cost = B(S) + B(S)B(R)/(M-2)
$$

## Index Based Selection

Recall IMDB; assume indexes on Movie.id, Movie.year

SELET \*

FROM Movie

WHERE id = '12345'

SELET \*

FROM Movie

WHERE year = '1995'

 $B(Movie) = 10k$  $T(Movie) = 1M$ 

What is your estimate of the I/O cost ?

#### Index Based Selection

Selection on equality:  $\sigma_{a=v}(R)$ 

- Clustered index on a: cost B(R)/V(R,a)
- Unclustered index : cost T(R)/V(R,a)

## Index Based Selection

• Example:

 $B(R) = 10k$  $T(R) = 1M$  $V(R, a) = 100$ 

cost of  $\sigma_{a=v}(R) = ?$ 

- Table scan (assuming R is clustered):
	- $B(R) = 10k$  I/Os
- Index based selection:
	- If index is clustered:  $B(R)/V(R,a) = 100$  I/Os
	- If index is unclustered:  $T(R)/V(R,a) = 10000$  I/Os

88 don't build unclustered indexes when  $V(R, a)$  is small ! Rule of thumb:

## Index Based Join

- $\bullet$  R  $\bowtie$  S
- Assume S has an index on the join attribute

#### for each tuple r in R do

 lookup the tuple(s) s in S using the index output (r,s)

### Index Based Join

Cost (Assuming R is clustered):

- If index is clustered:  $B(R) + T(R)B(S)/V(S,a)$
- If unclustered:  $B(R) + T(R)T(S)/V(S,a)$

## Operations on Very Large Tables

- Compute  $R \Join S$  when each is larger than main memory
- Two methods:
	- Partitioned hash join (many variants)
	- Merge-join
- Similar for grouping Dan Suciu -- 544, Winter 2011

## Partitioned Hash-based Algorithms

Idea:

- If  $B(R)$  > M, then partition it into smaller files: R1, R2, R3, …, Rk
- Assuming  $B(R1)=B(R2)=...=B(Rk)$ , we have  $B(Ri) = B(R)/k$
- Goal: each Ri should fit in main memory:  $B(Ri) \leq M$ How big can k be ? | security 192

#### Partitioned Hash Algorithms

- Idea: partition a relation R into M-1 buckets, on disk
- Each bucket has size approx.  $B(R)/(M-1) \approx B(R)/M$

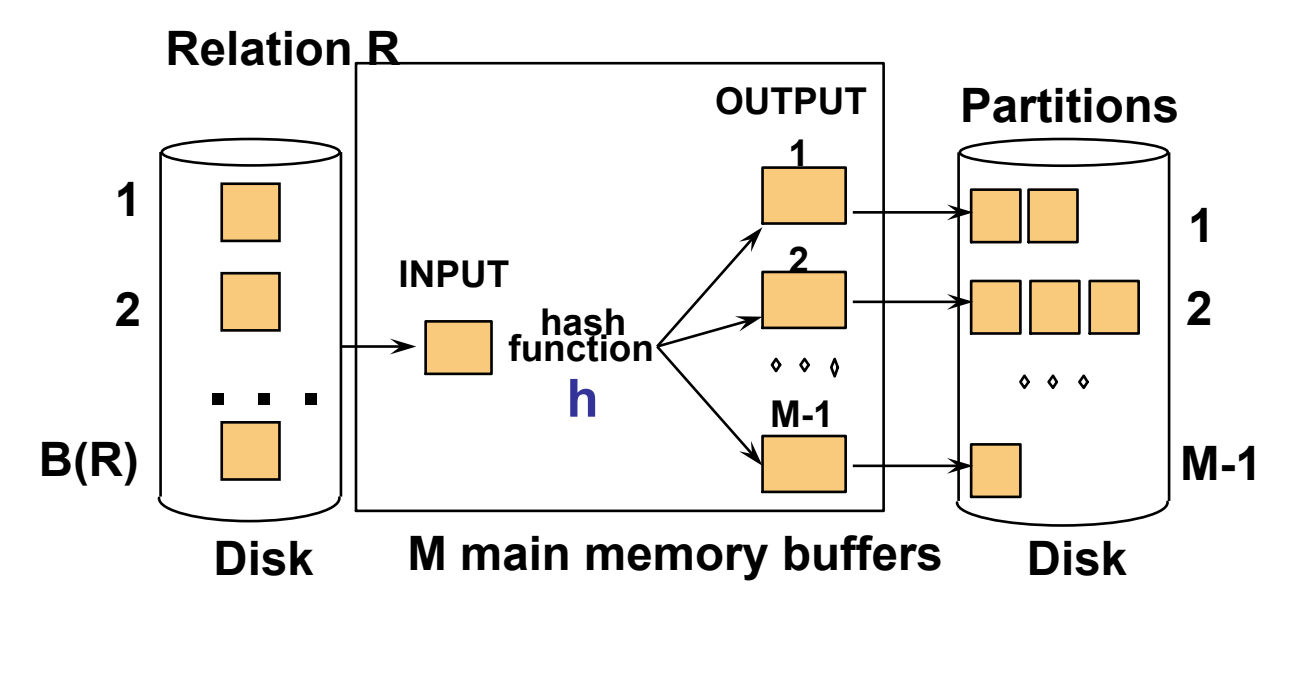

Assumption:  $B(R)/M \leq M$ , i.e.  $B(R) \leq M^2$ 

# Grouping

- $\gamma(R)$  = grouping and aggregation
- Step 1. Partition R into buckets
- Step 2. Apply  $\gamma$  to each bucket (may read in main memory)
- Cost: 3B(R)
- Assumption:  $B(R) \leq M^2$

# Partitioned Hash Join GRACE Join

R ⨝ S

- Step 1:
	- Hash S into M buckets
	- send all buckets to disk
- Step 2
	- Hash R into M buckets
	- Send all buckets to disk
- Step 3
	- Join every pair of buckets

## Grace-Join

• Partition both relations using hash fn **h**: R tuples in partition i will only match S tuples in partition i.

 $\div$  Read in a partition of R, hash it using **h2 (<> h!)**. Scan matching partition of S, search for matches.

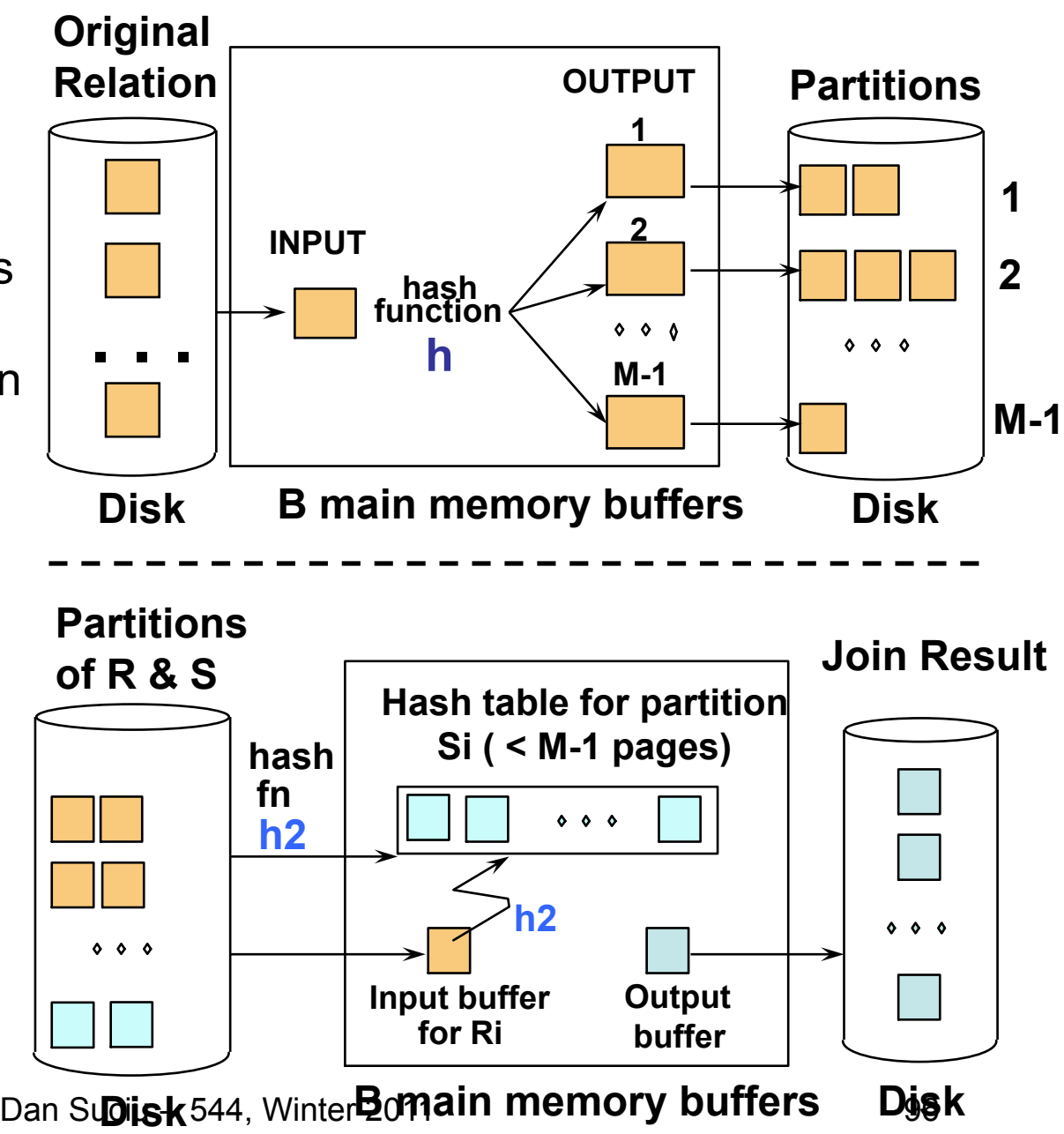

#### Grace Join

- Cost:  $3B(R) + 3B(S)$
- Assumption:  $min(B(R), B(S)) \leq M^2$

## External Sorting

- Problem:
- Sort a file of size B with memory M
- Where we need this:
	- ORDER BY in SQL queries
	- Several physical operators
	- Bulk loading of B+-tree indexes.
- Will discuss only 2-pass sorting, when  $B < M^2$

#### External Merge-Sort: Step 1

• Phase one: load M bytes in memory, sort

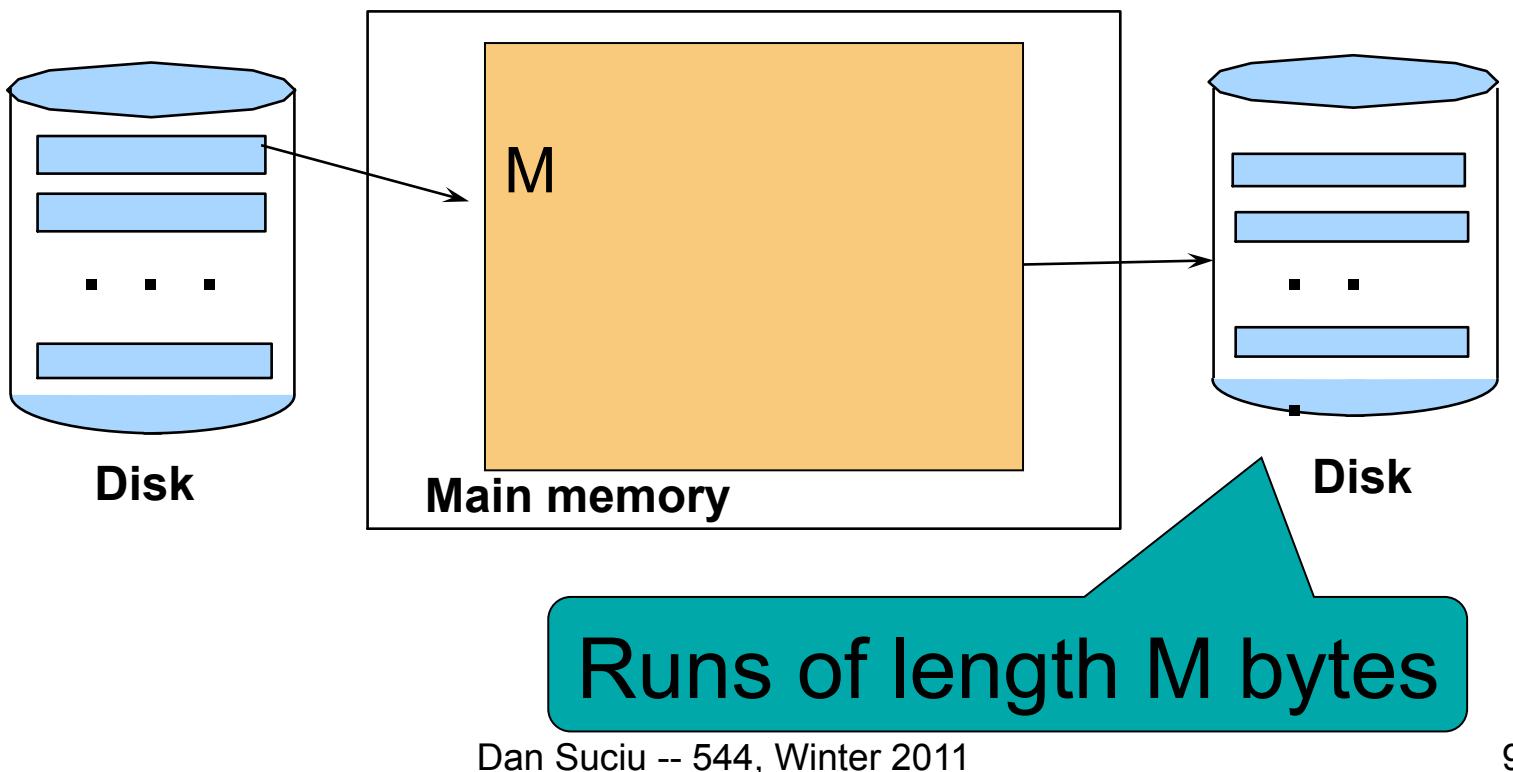

#### External Merge-Sort: Step 2

- Merge M 1 runs into a new run
- Result: runs of length M (M 1) $\approx$  M<sup>2</sup>

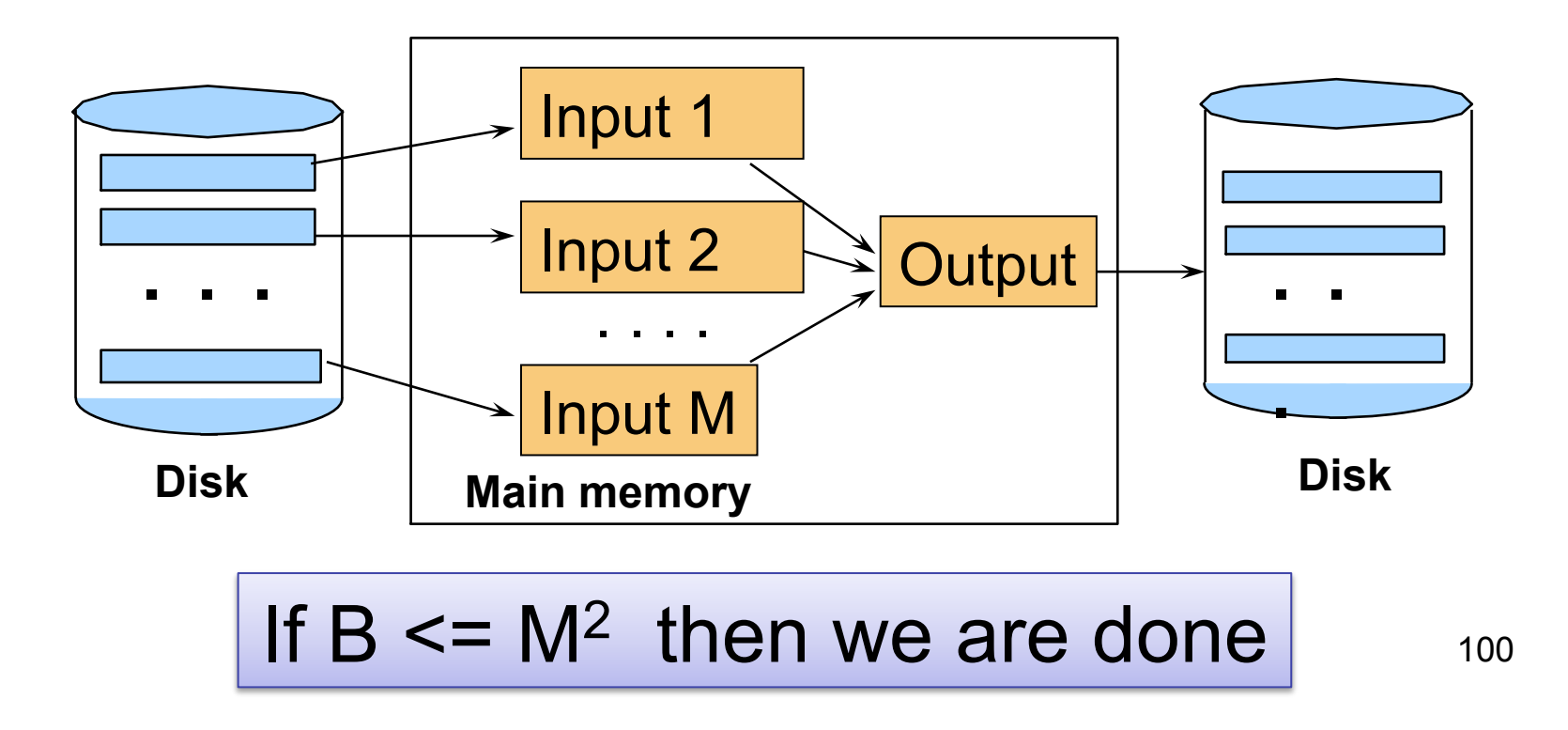

## Cost of External Merge Sort

• Read+write+read = 3B(R)

• Assumption:  $B(R) \leq M^2$ 

# Grouping

Grouping:  $\gamma_{a, sum(b)}(R)$ 

- Idea: do a two step merge sort, but change one of the steps
- Question in class: which step needs to be changed and how ?

```
Assumption: B(\delta(R)) <= M<sup>2</sup>
Cost = 3B(R)
```
102

## Merge-Join

#### Join R  $\bowtie$  S

- Step 1a: initial runs for R
- Step 1b: initial runs for S
- Step 2: merge and join

#### Merge-Join

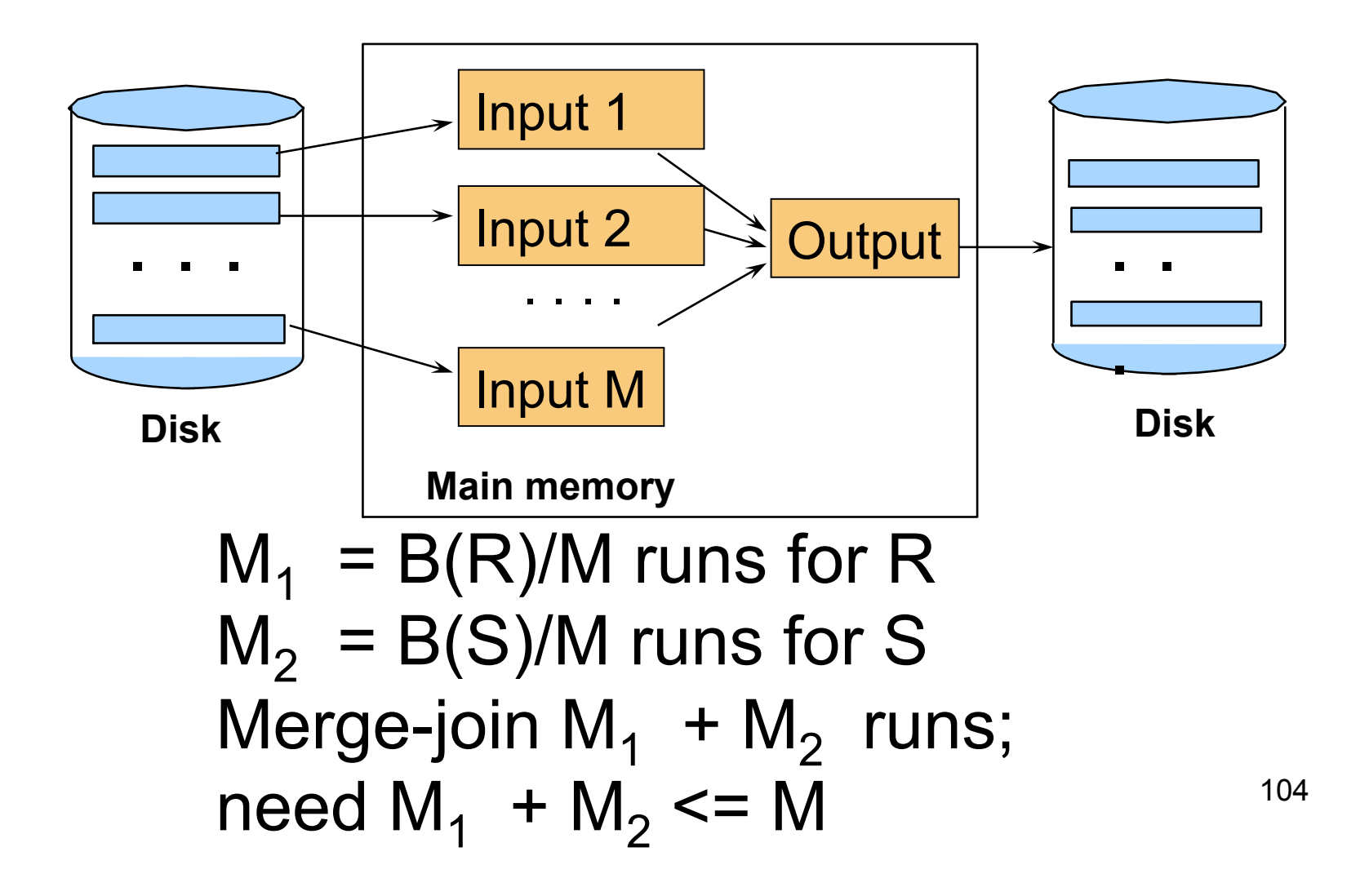

# Two-Pass Algorithms Based on Sorting

Join R ⨝ S

- If the number of tuples in R matching those in S is small (or vice versa) we can compute the join during the merge phase
- Total cost: 3B(R)+3B(S)
- Assumption:  $B(R) + B(S) \leq M^2$

# Summary of External Join Algorithms

- Block Nested Loop: B(S) + B(R)\*B(S)/M
- Index Join:  $B(R) + T(R)B(S)/V(S,a)$
- Partitioned Hash: 3B(R)+3B(S);  $-$  min(B(R), B(S)) <= M<sup>2</sup>
- Merge Join: 3B(R)+3B(S)  $-B(R) + B(S) \leq M^2$ Dan Suciu -- 544, Winter 2011